# GPU

### Slide Credits

- Marc Olano (UMBC)
	- SIGGRAPH 2006 Course notes
- David Luebke (University of Virginia)
	- SIGGRAPH 2005, 2007 Course notes
- Mark Kilgard (NVIDIA Corporation)
	- SIGGRAPH 2006 Course notes
- Rudolph Balaz and Sam Glassenberg (Microsoft Corporation)
	- PDC 05
- Randy Fernando and Cyril Zeller (NVIDIA Corporation)
	- I3D 2005

### What Does GPU do?

- Let's try to understand Where the GPU was born from...
	- Graphics Card / Video Card
- What does Graphics card do and Why did people develop it?
	- You need to understand Graphics (Rendering) Pipeline

#### Transform Example - Robot Arms

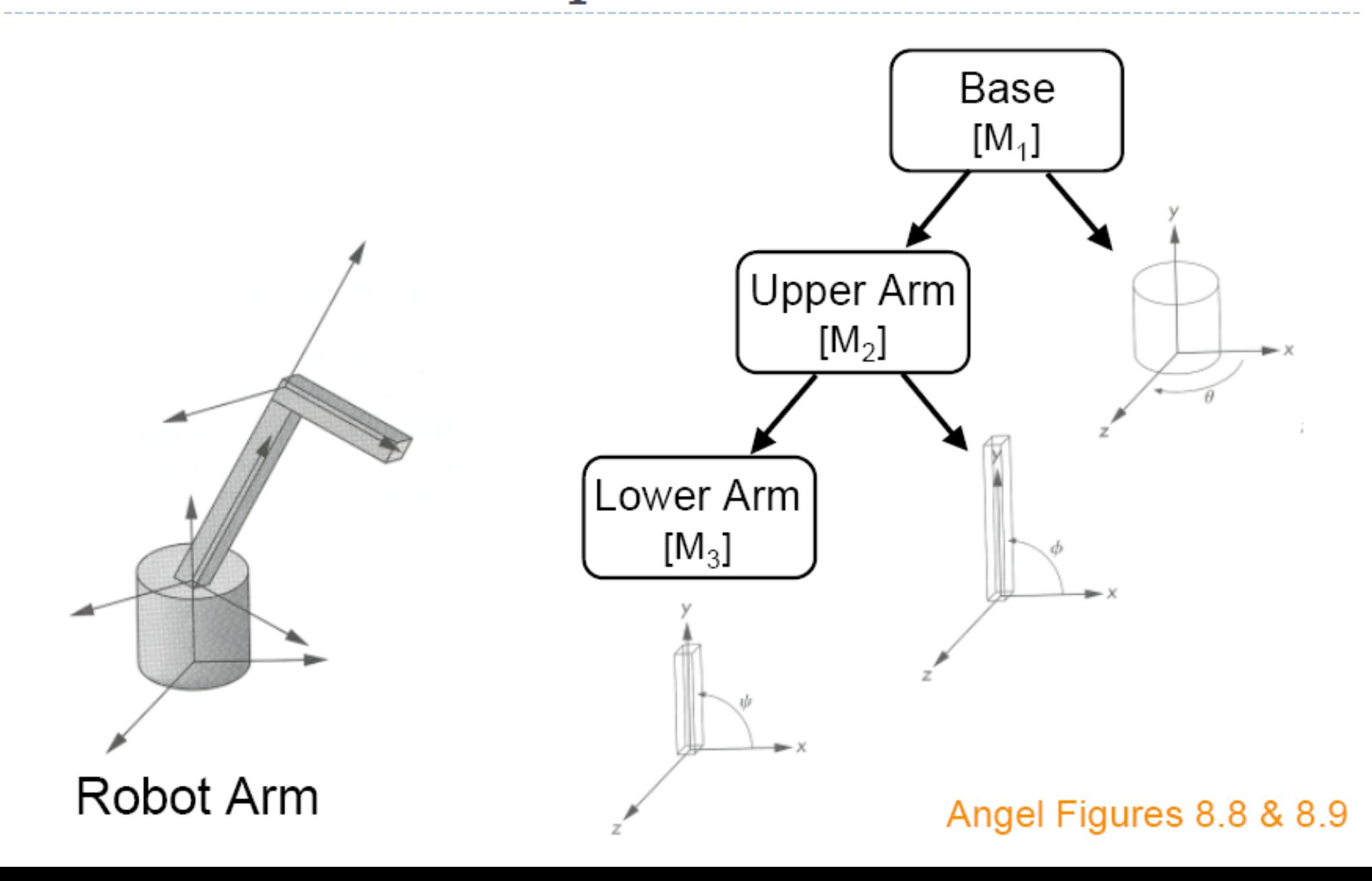

#### Example - Humanoid Character

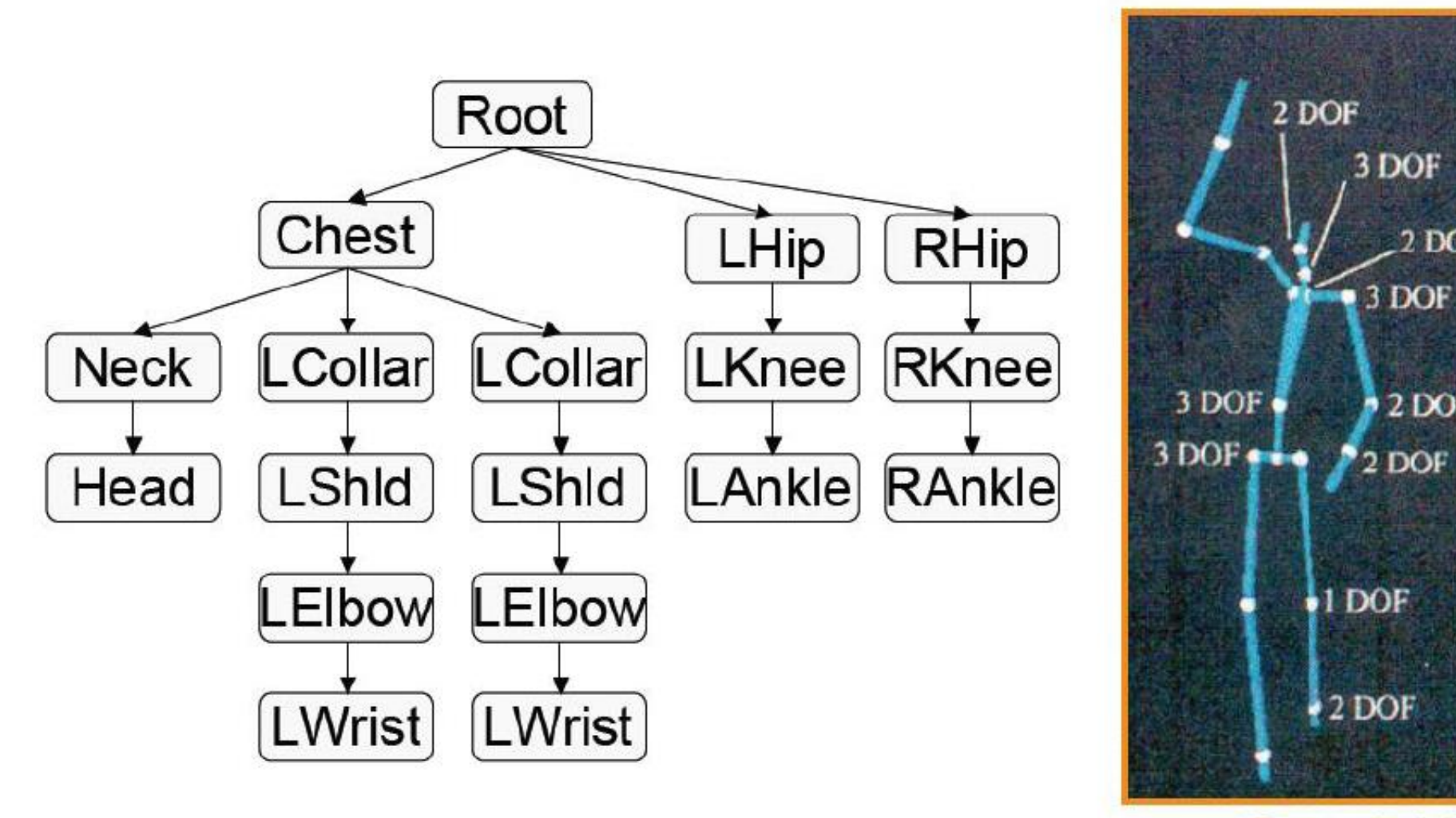

Rose et al. `96

 $2$  DOF

 $2$  DOF

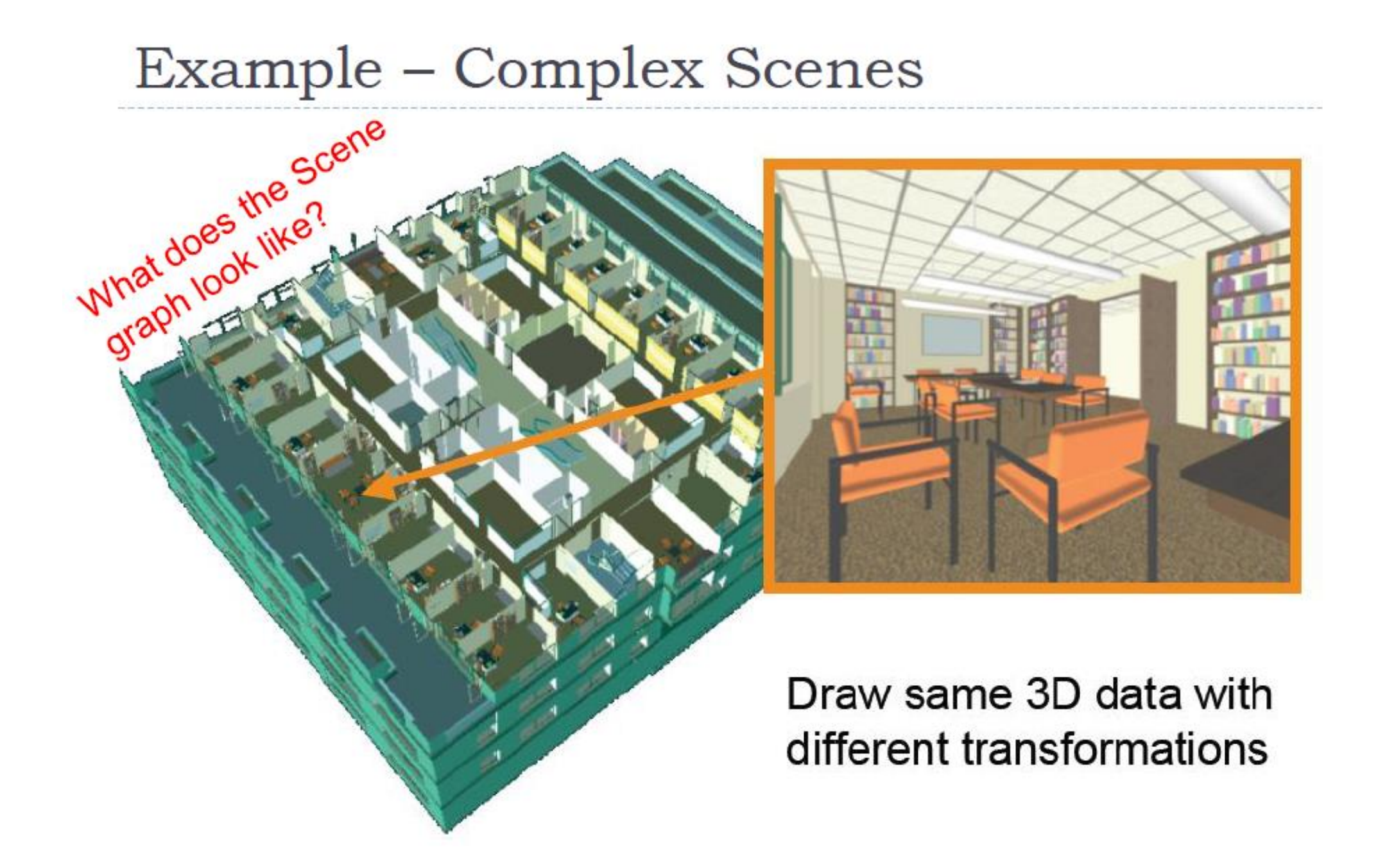

#### Example – Complex Scene Graph

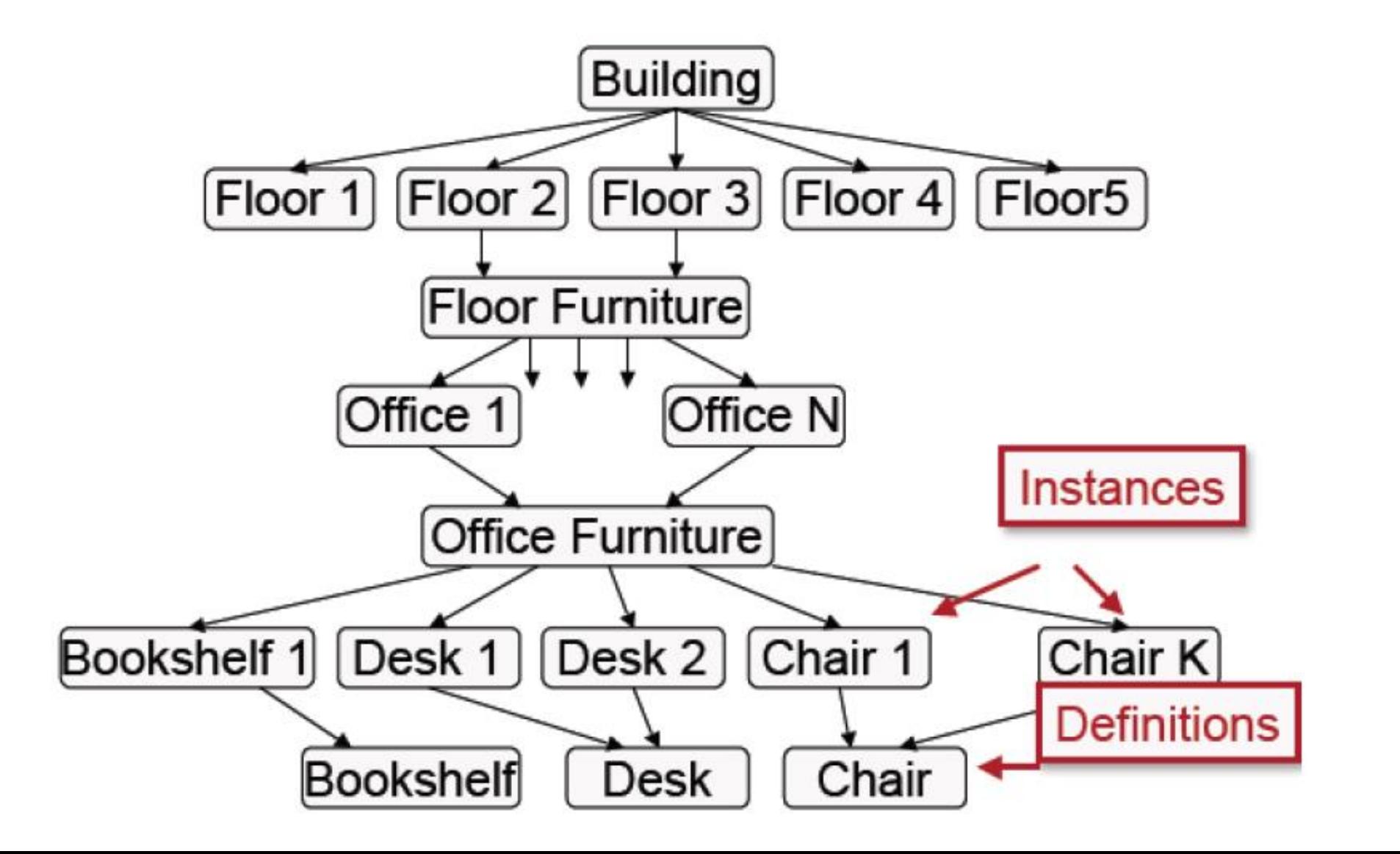

#### 3D Rendering Pipeline (direct illumination only)

**3D Geometric Primitives** 

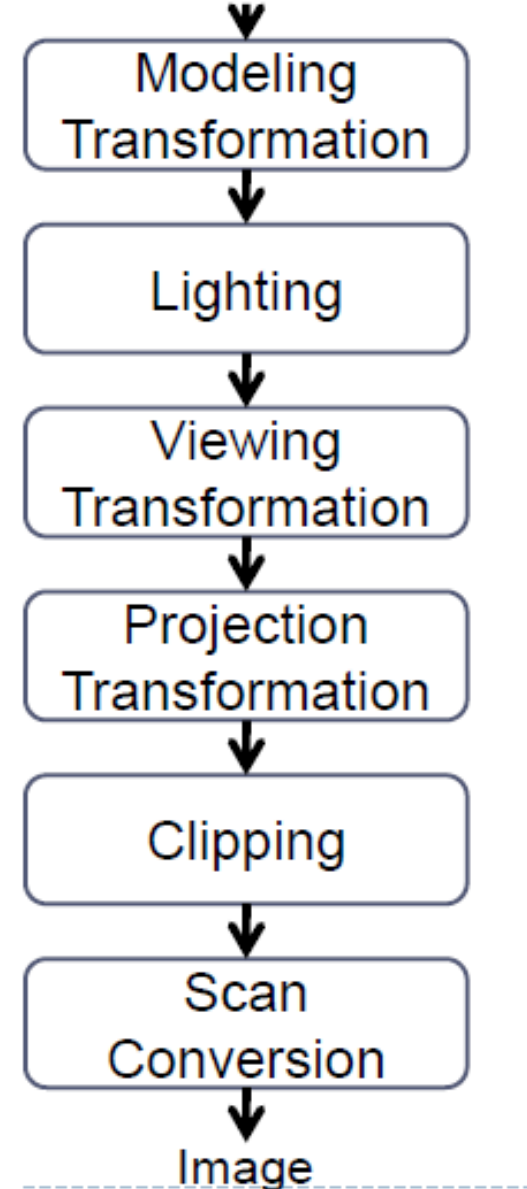

 $\triangleright$  A pipelined sequence of operations to draw a 3D primitive onto a 2D **Image** 

#### OpenGL Example

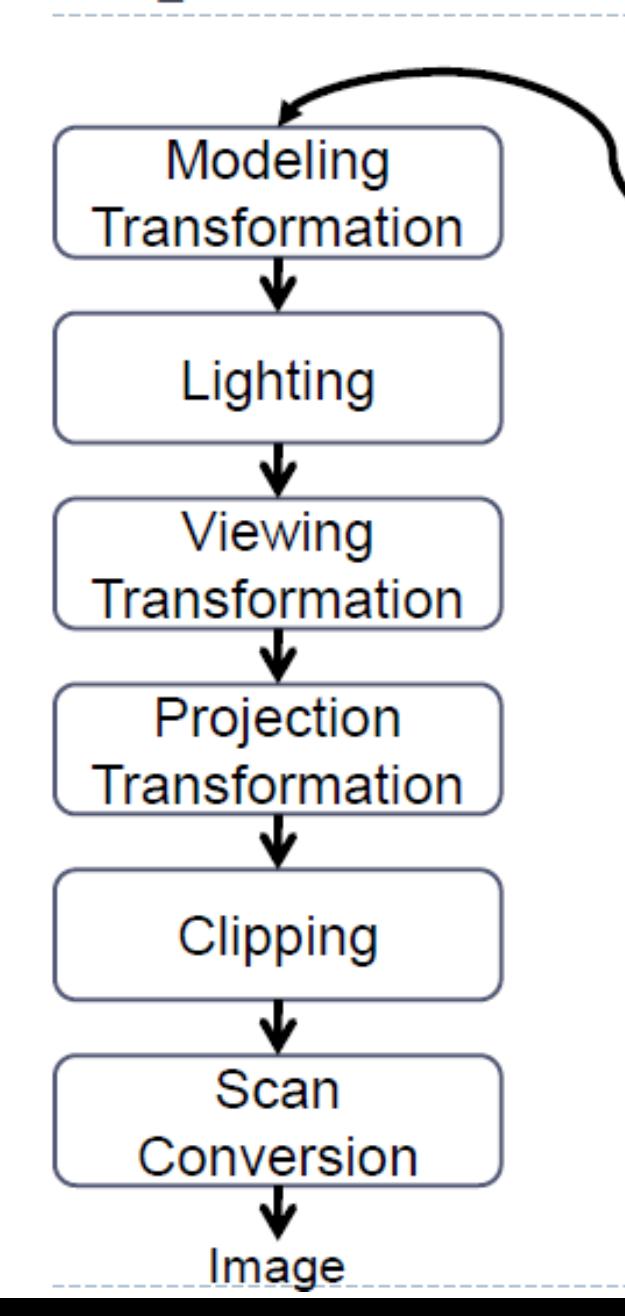

glBegin(GL\_POLYGON); glVertex3f(0.0, 0.0, 0.0); glVertex3f(1.0, 0.0, 0.0); glVertex3f(1.0, 1.0, 1.0); glVertex3f(0.0, 1.0, 1.0); glEnd();

> OpenGL runs the 3D rendering pipeline for each polygon

#### 3D Rendering Pipeline (direct illumination only)

**3D Geometric Primitives** 

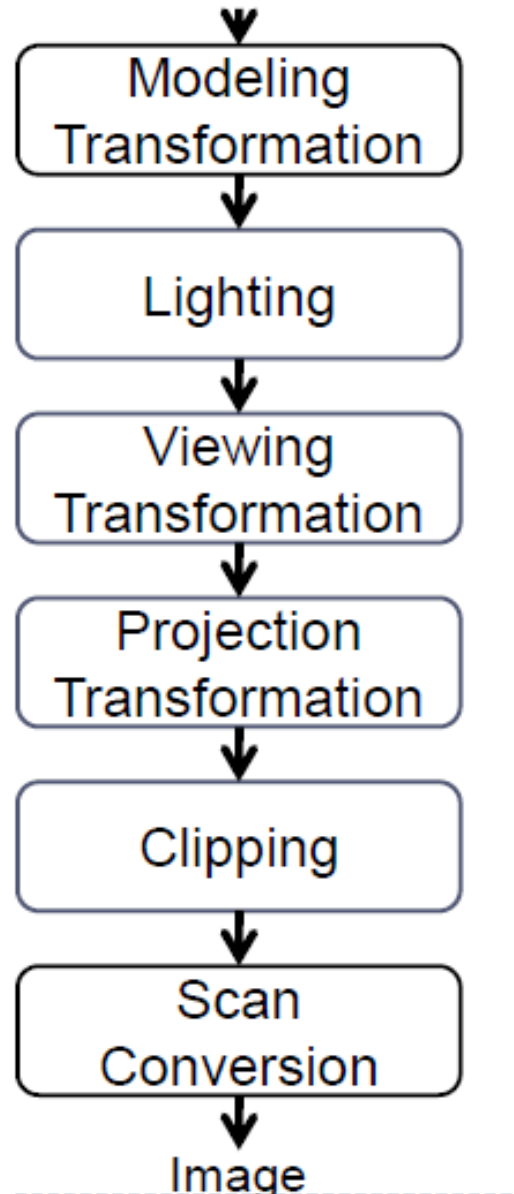

Transform in 3D word coordinate system

- Illuminate according to lighting and reflectance
- ▶ Transform into 3D camera coordinate system
- ▶ Transform into 2D screen coordinate system
- ▶ Clip primitives outside camera's view
- ▶ Draw Pixels (also texturing, hidden surface, ...)

#### Transformations

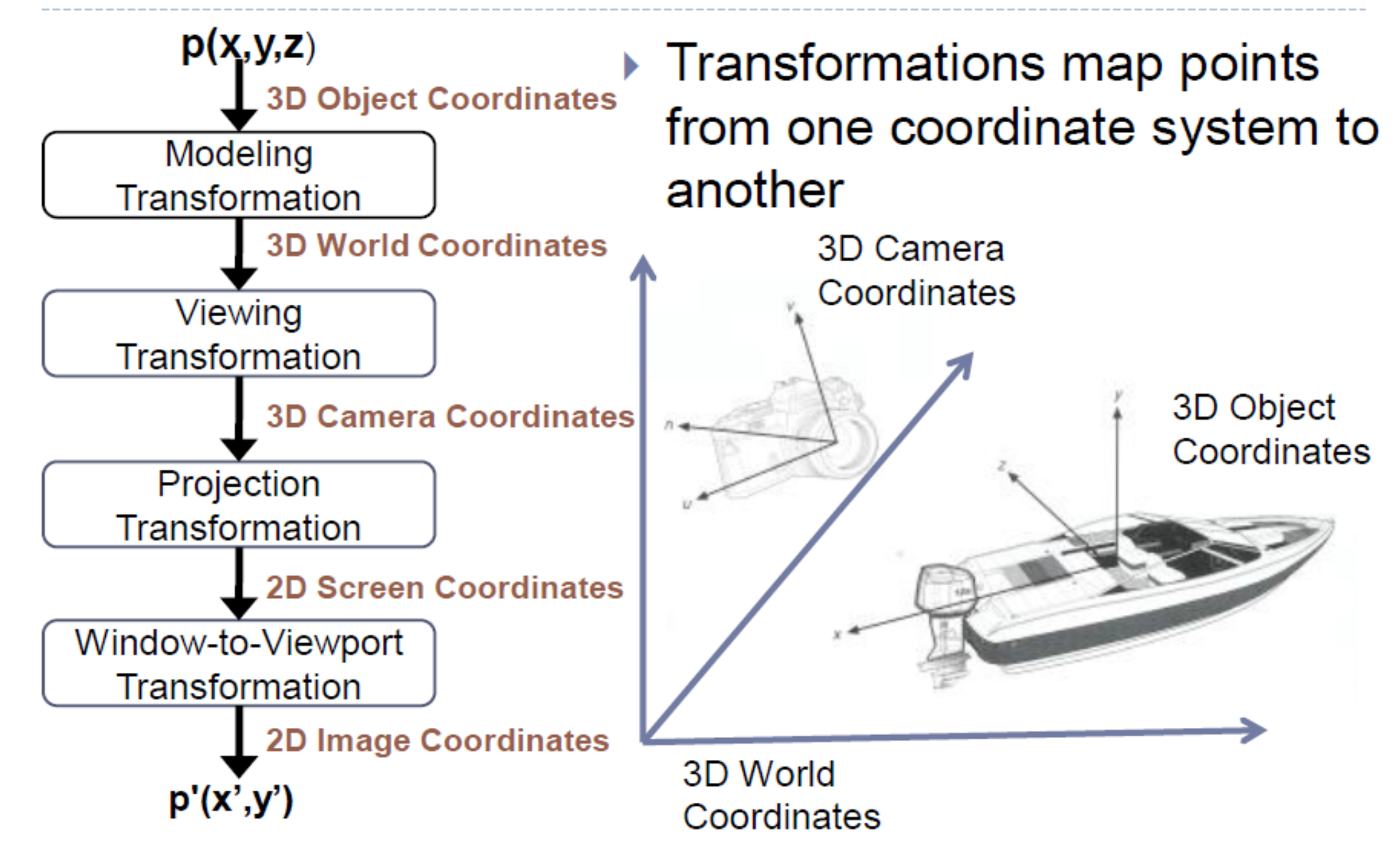

## Can you see the relation?

3 DOF

2 DOI

 $2$  DOF

#### Example - Humanoid Character

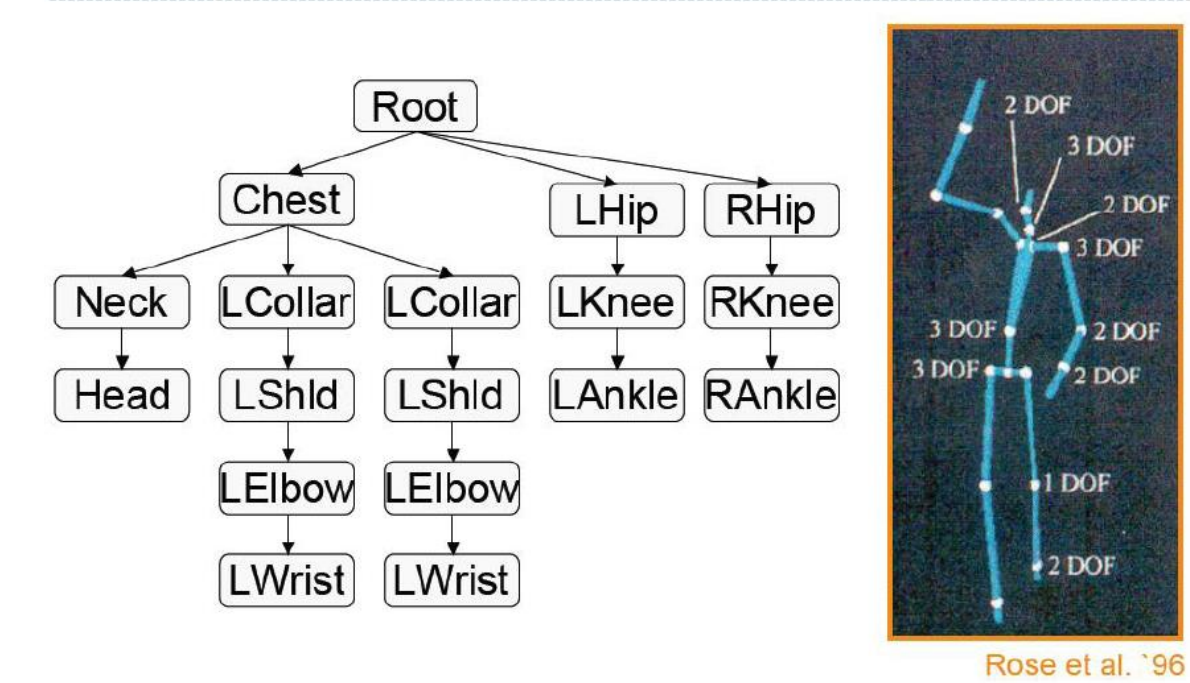

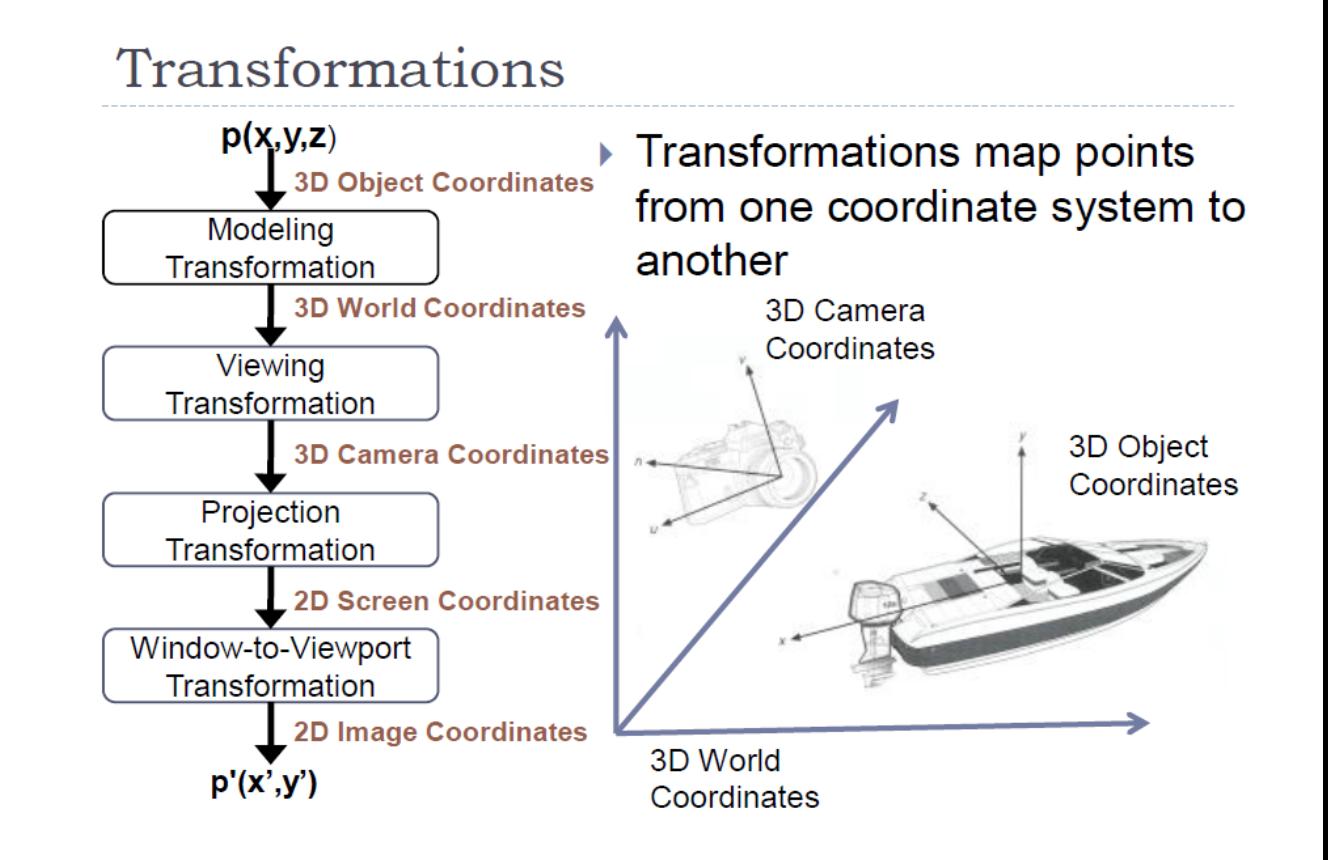

### Finding the Viewing Transformation

- $\triangleright$  We have the camera (in world coordinates)
- $\triangleright$  We want T taking objects from world to camera

$$
P^{\mathbf{C}} = T * P^{\mathbf{W}}
$$

 $\triangleright$  Trick: Find T-1 taking objects from camera to world

 $PW = T * PC$ 

$$
\begin{bmatrix} x' \\ y' \\ z' \\ w' \end{bmatrix} = \begin{bmatrix} a & b & c & d \\ e & f & g & h \\ i & j & k & l \\ m & n & o & p \end{bmatrix} \begin{bmatrix} x \\ y \\ z \\ w \end{bmatrix}
$$

## Power of Homogeneous Coordinate System

- So, where is the most computation intensive part?
- What did graphics card do about it?
- How was GPU evolved from Graphics Card?

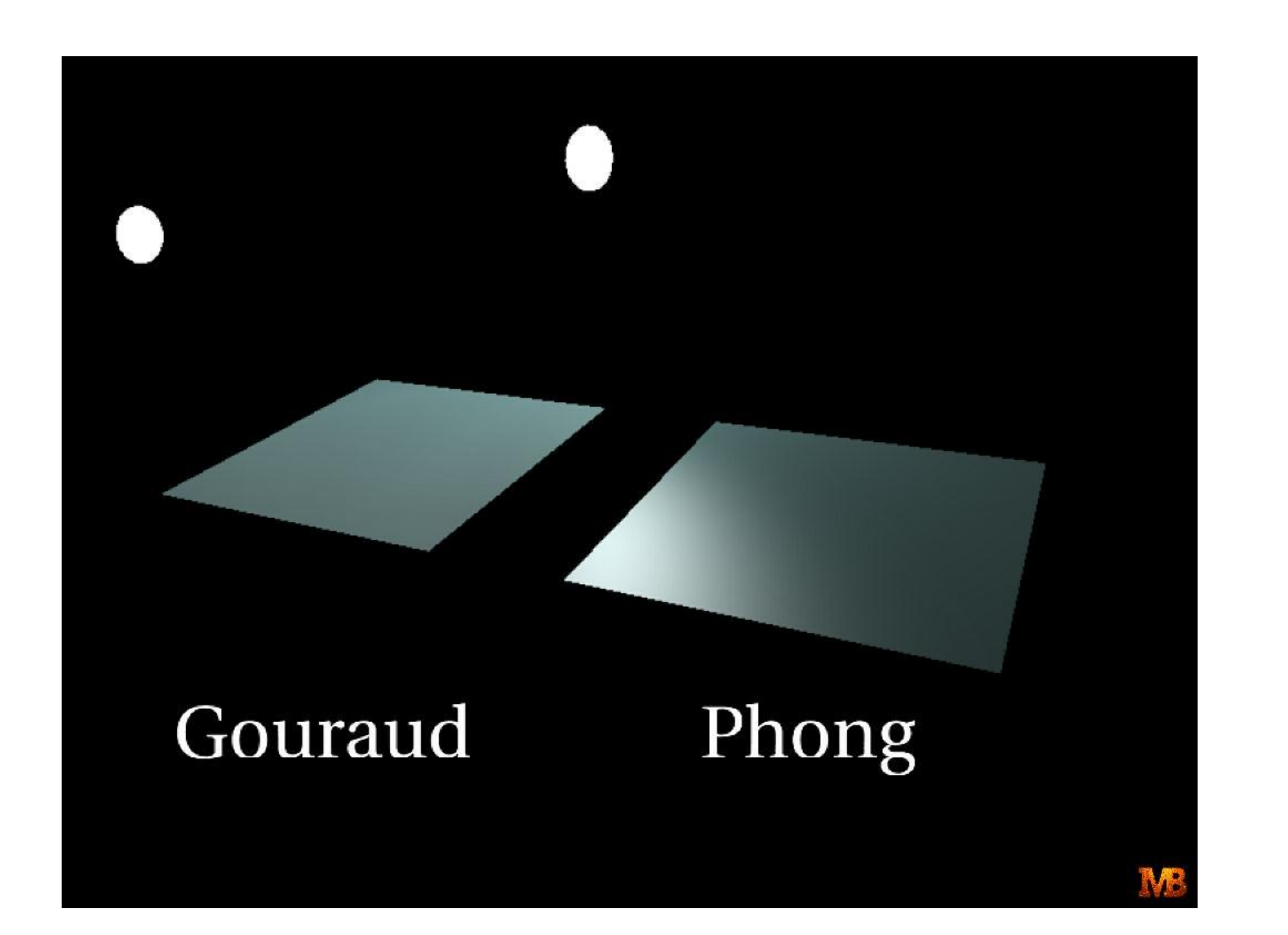

## Interpolation

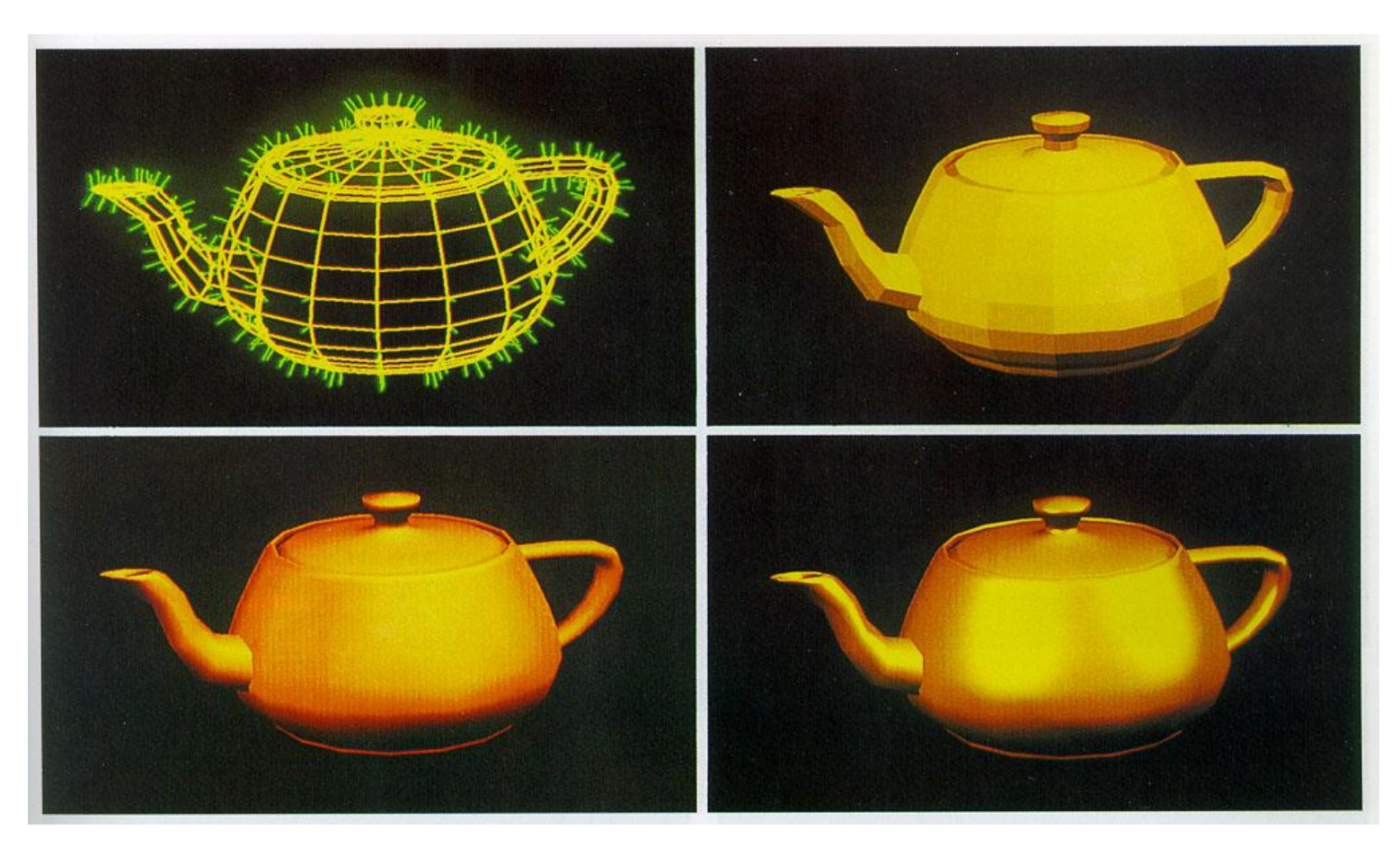

Image courtesy of Watt & Watt, Advanced Animation and Rendering Techniques

#### GPU Fundamentals: Graphics Pipeline

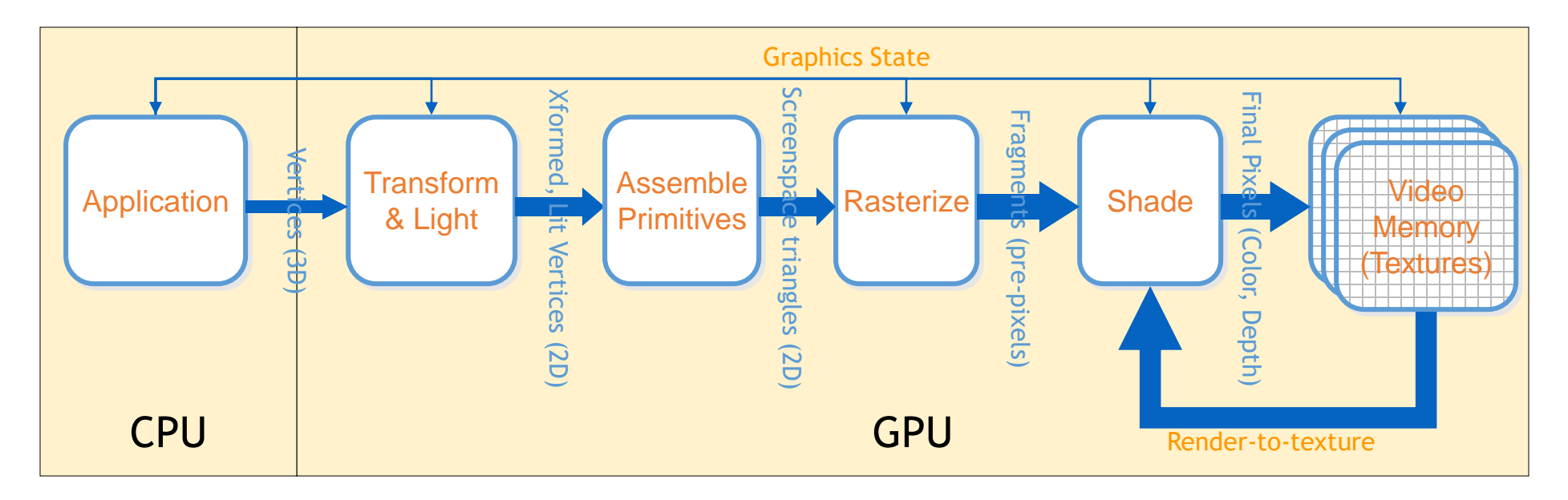

- A simplified graphics pipeline
	- Note that pipe widths vary
	- Many caches, FIFOs, and so on not shown

#### GPU Fundamentals: *Modern* Graphics Pipeline

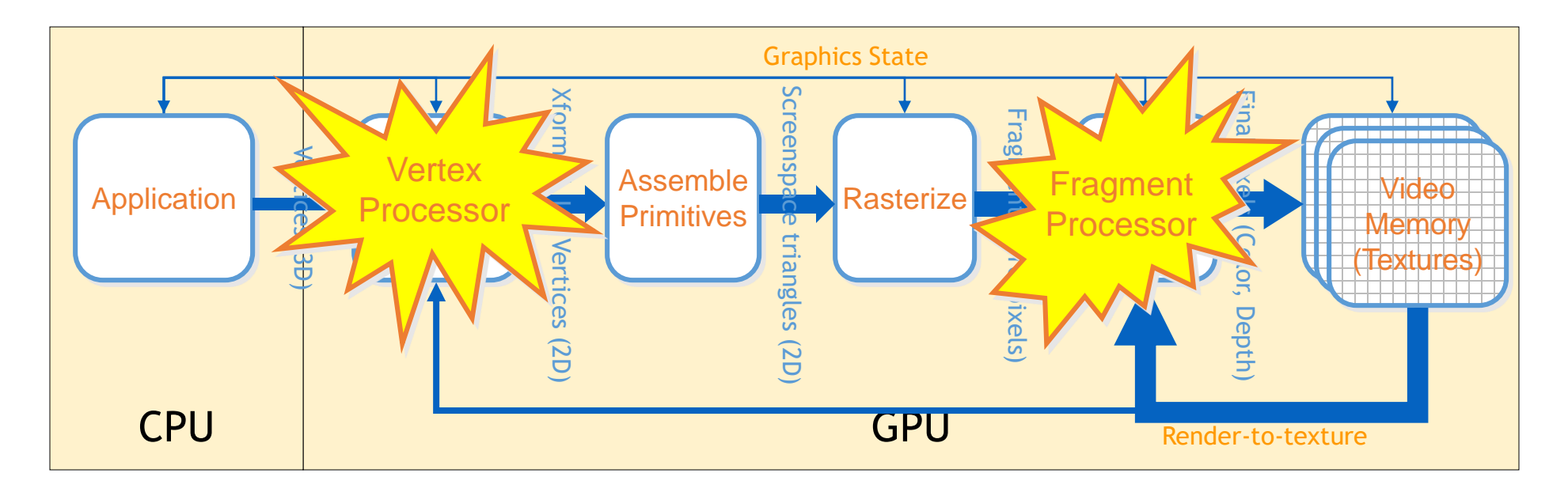

• Programmable vertex processor! • Programmable pixel processor!

#### GPU Fundamentals: *Modern* Graphics Pipeline

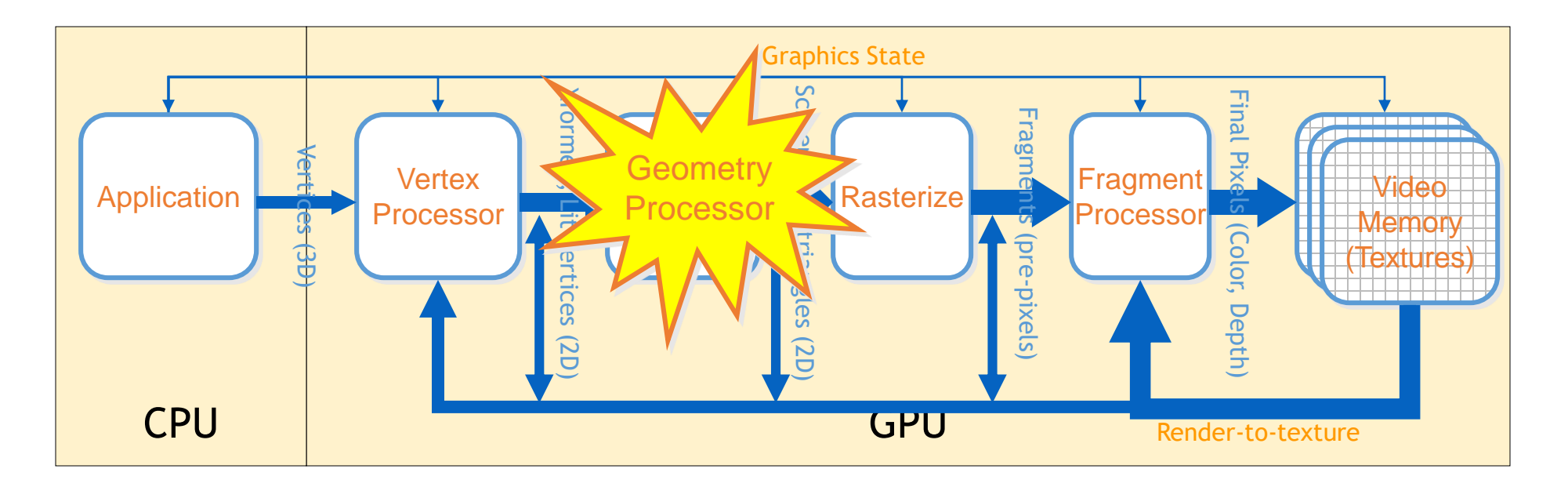

 Programmable primitive assembly! • More flexible memory access!

#### GPU vs CPU

- A GPU is tailored for highly parallel operation while a CPU executes programs serially
- For this reason, GPUs have many parallel execution units and higher transistor counts, while CPUs have few execution units and higher clockspeeds
- A GPU is for the most part deterministic in its operation (though this is quickly changing)
- GPUs have much deeper pipelines (several thousand stages vs 10-20 for CPUs)
- GPUs have significantly faster and more advanced memory interfaces as they need to shift around a lot more data than CPUs

#### The GPU pipeline

- The GPU receives geometry information from the CPU as an input and provides a picture as an output
- Let's see how that happens

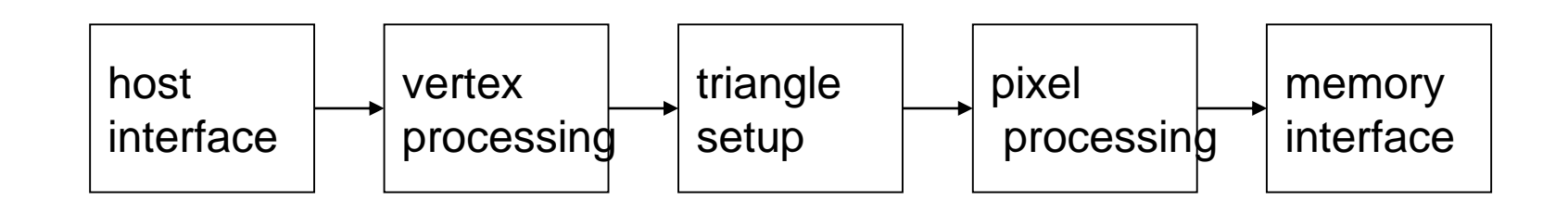

#### Host Interface

- The host interface is the communication bridge between the CPU and the GPU
- It receives commands from the CPU and also pulls geometry information from system memory
- It outputs a *stream* of vertices in object space with all their associated information (normals, texture coordinates, per vertex color etc)

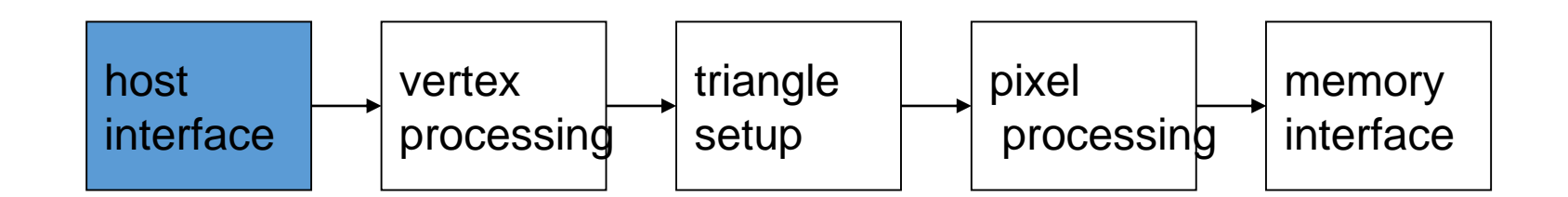

#### Vertex Processing

- The vertex processing stage receives vertices from the host interface in object space and outputs them in screen space
- This may be a simple linear transformation, or a complex operation involving morphing effects
- Normals, texcoords etc are also transformed
- No new vertices are created in this stage, and no vertices are discarded (input/output has 1:1 mapping)

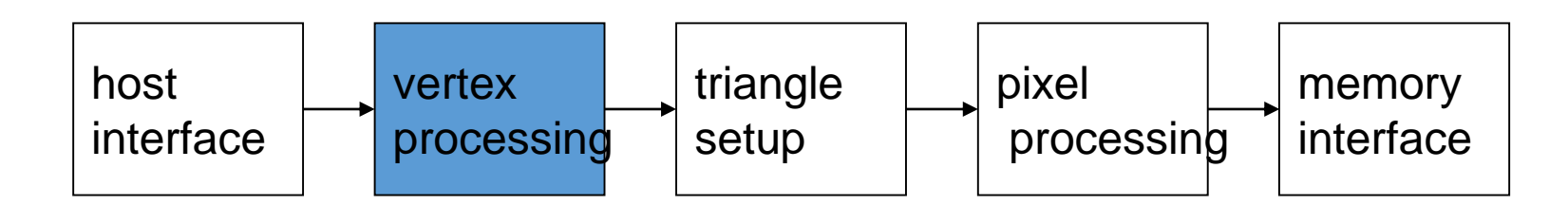

### GPU Pipeline: Transform

- Vertex processor (multiple in parallel)
	- Transform from "world space" to "image space"
	- Compute per-vertex lighting

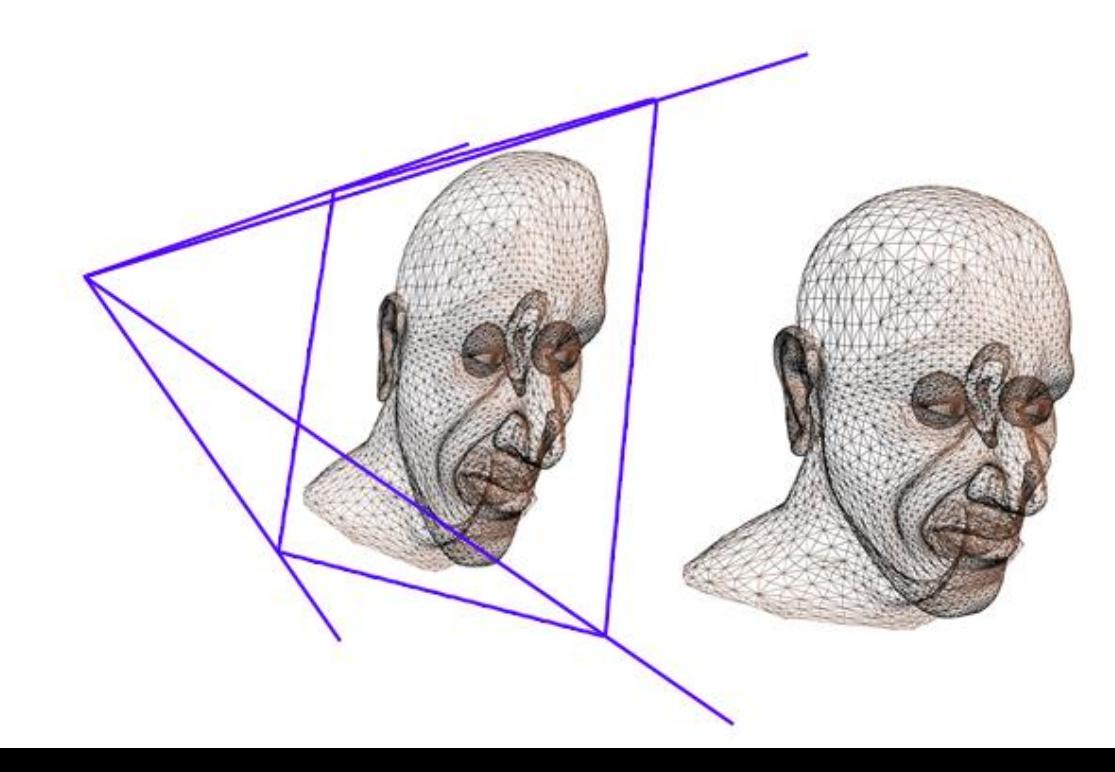

### Example

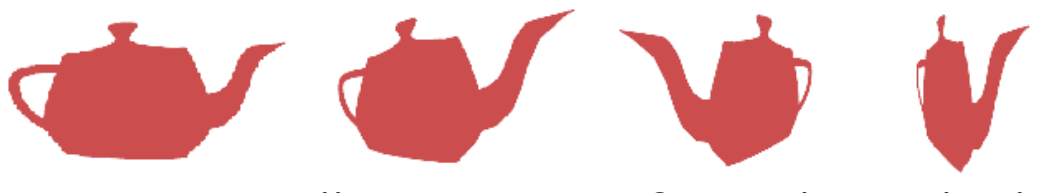

http://www.lighthouse3d.com/opengl/glsl/

• Vertex shader

```
void main() 
{ 
     vec4 v = vec4(gl_Vertex);
     v.z = 0.0;gl_Position = gl_ProjectionMatrix * gl_ModelViewMatrix * gl_Vertex; 
}
```
• Pixel shader

```
void main() 
{ 
      gl_FragColor = vec4(0.8,0.4,0.4,1.0); 
}
```
### Vertex Shader

- One element in / one out
- No communication
- Can select fragment address
- Input:
	- Vertex data (position, normal, color, …)
	- Shader constants, Texture data
- Output:
	- Required: Transformed clip-space position
	- Optional: Colors, texture coordinates, normals (data you want passed on to the pixel shader)
- Restrictions:
	- Can't create new vertices

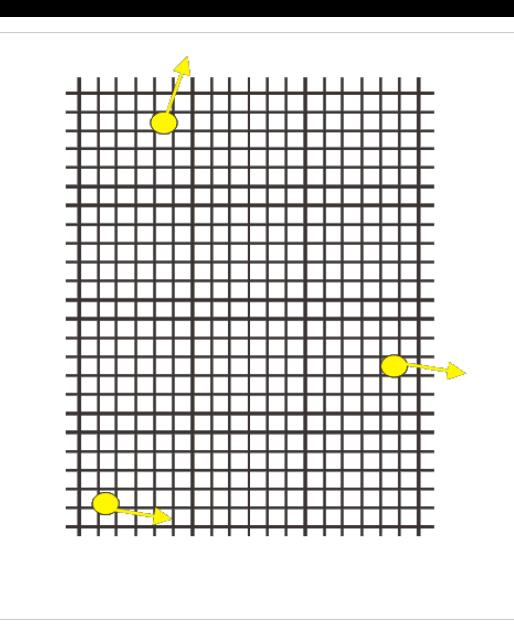

### Tapering

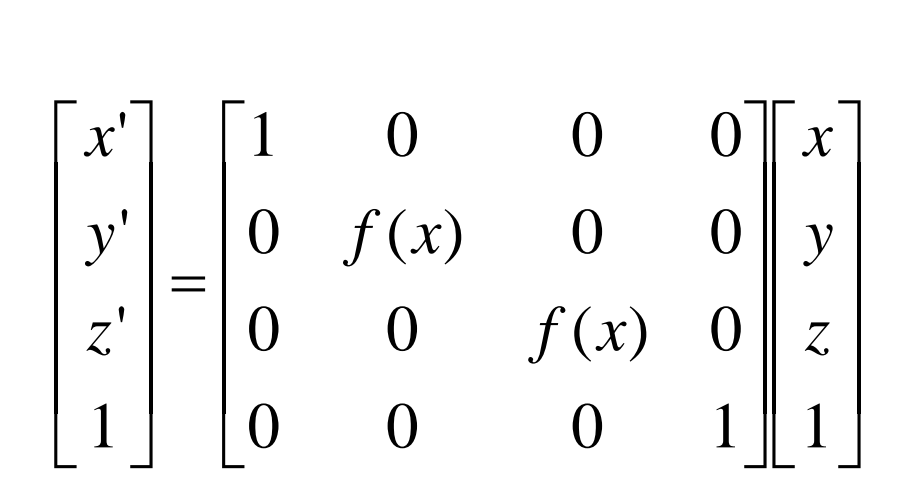

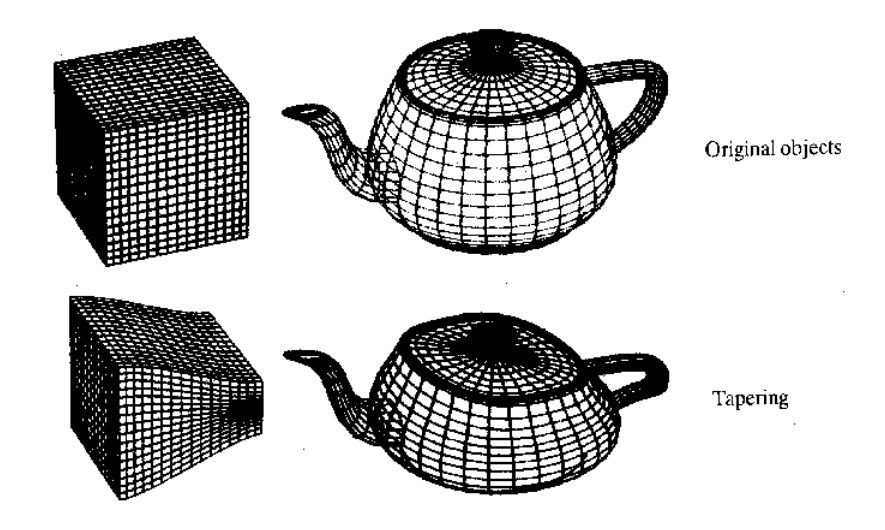

## Twisting

$$
\begin{bmatrix} x' \\ y' \\ z' \\ 1 \end{bmatrix} = \begin{bmatrix} \cos(\theta(y)) & 0 & \sin(\theta(y)) & 0 \\ 0 & 1 & 0 & 0 \\ -\sin(\theta(y)) & 0 & \cos(\theta(y)) & 0 \\ 0 & 0 & 0 & 1 \end{bmatrix} \begin{bmatrix} x \\ y \\ z \\ z \\ 1 \end{bmatrix}
$$

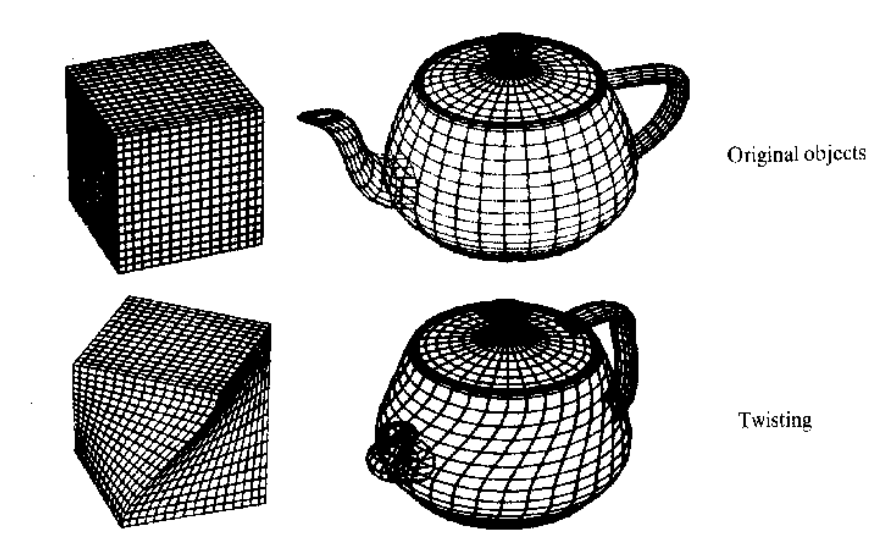

### Bending

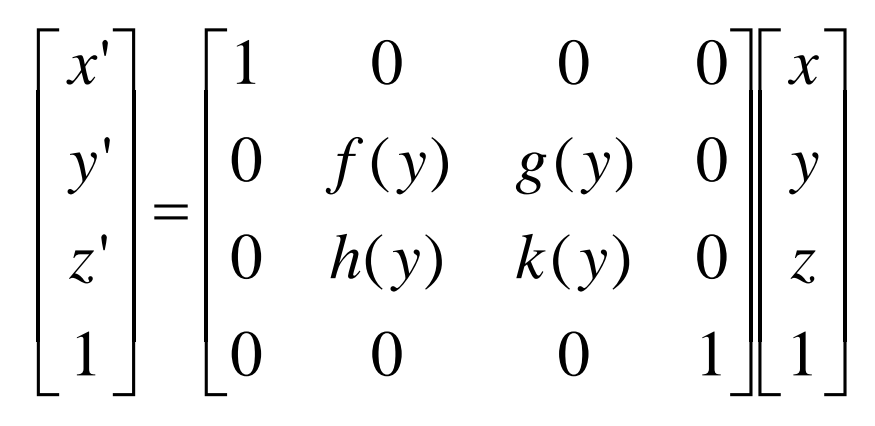

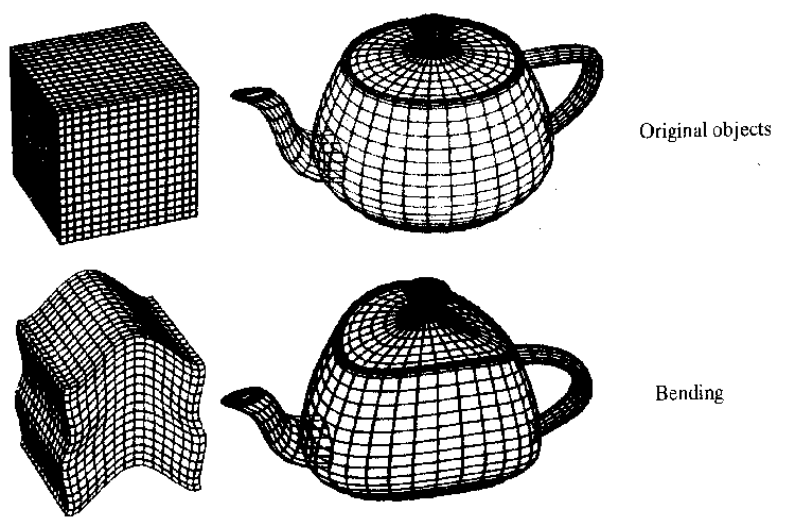

#### GPU Pipeline: Assemble Primitives

- Geometry processor
	- How the vertices connect to form a primitive
	- Per-Primitive Operations

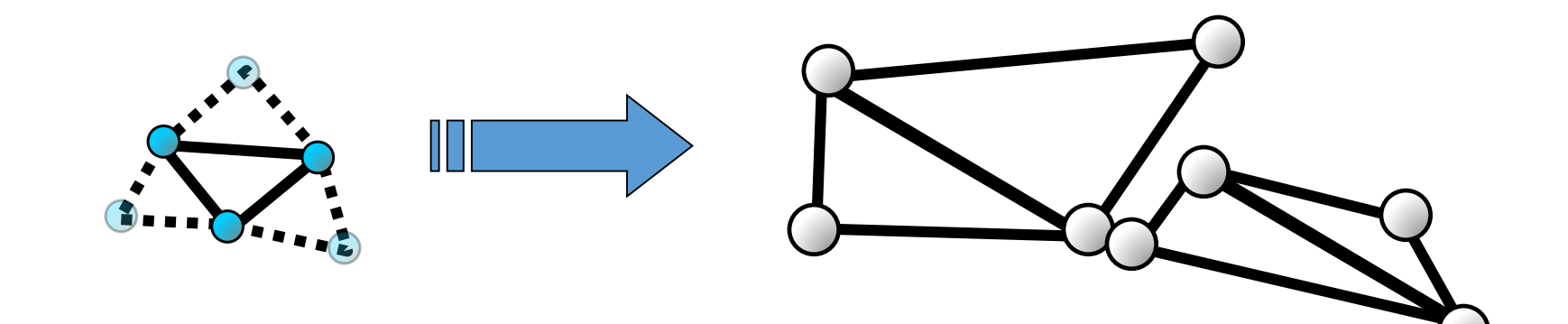

#### Triangle setup

- In this stage geometry information becomes raster information (screen space geometry is the input, pixels are the output)
- Prior to rasterization, triangles that are backfacing or are located outside the viewing frustrum are rejected
- Some GPUs also do some hidden surface removal at this stage

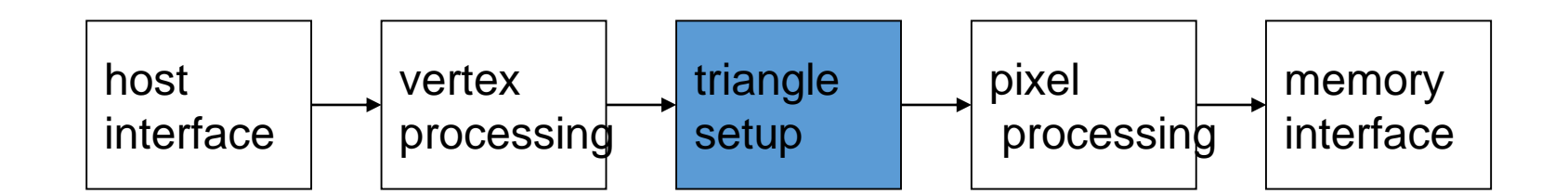

#### Triangle Setup (cont)

- A fragment is generated if and only if its center is inside t triangle
- Every fragment generated has its attributes computed to be the perspective correct interpolation of the three vertices that make up the triangle

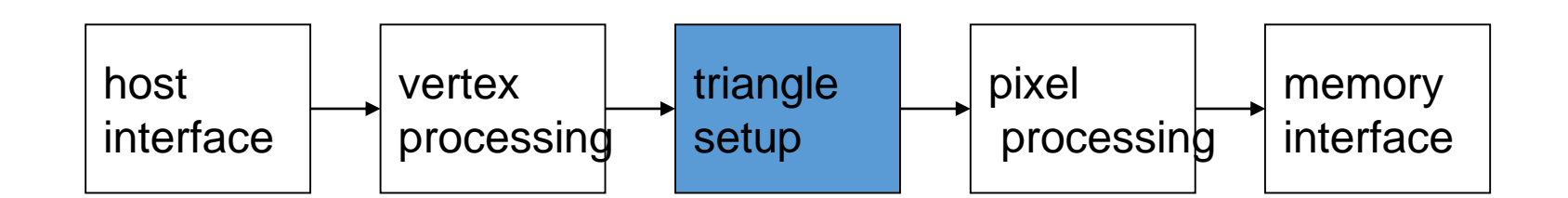

### GPU Pipeline: Rasterize

- Rasterizer
	- Convert geometric rep. (vertex) to image rep. (fragment)
		- Pixel + associated data: color, depth, stencil, etc.
	- Interpolate per-vertex quantities across pixels

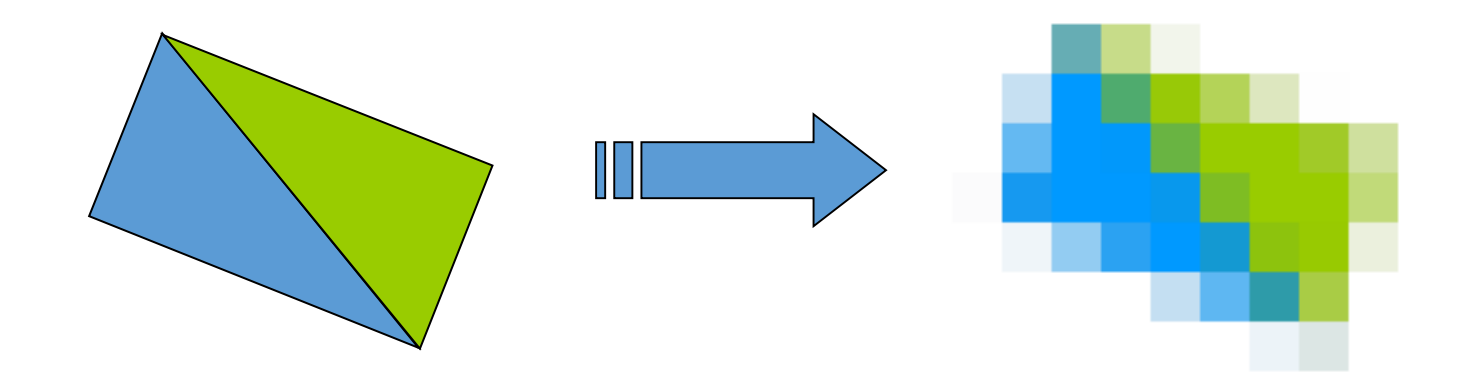

#### Fragment Processing

- Each fragment provided by triangle setup is fed into fragment processing as a set of attributes (position, normal, texcoord etc), which are used to compute the final color for this pixel
- The computations taking place here include texture mapping and math operations
- Typically the bottleneck in modern applications

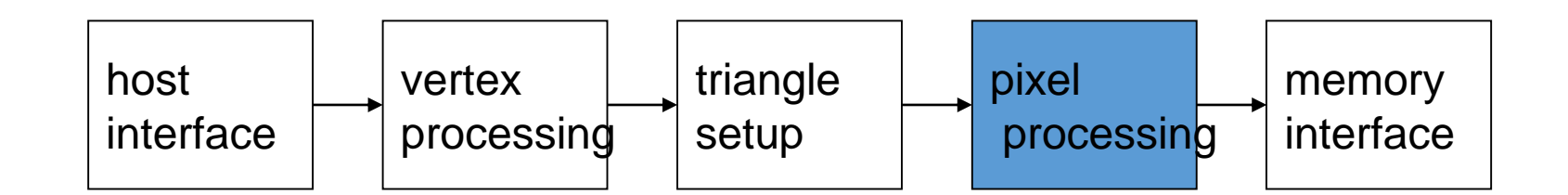

### Pixel Shader

- Biggest computational resource
- One element in / 0 1 out
- Cannot change destination address
- No communication
- Input:
	- Interpolated data from vertex shader
	- Shader constants, Texture data
- Output:
	- Required: Pixel color (with alpha)
	- Optional: Can write additional colors to multiple render targets
- Restrictions:
	- Can't read and write the same texture simultaneously

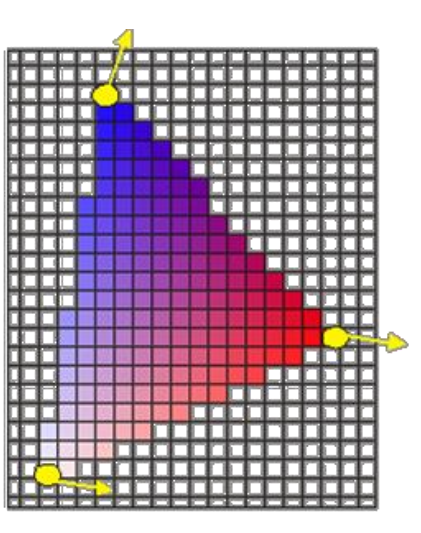

### GPU Pipeline: Shade

- Fragment processors (multiple in parallel)
	- Compute a color for each pixel
	- Optionally read colors from textures (images)

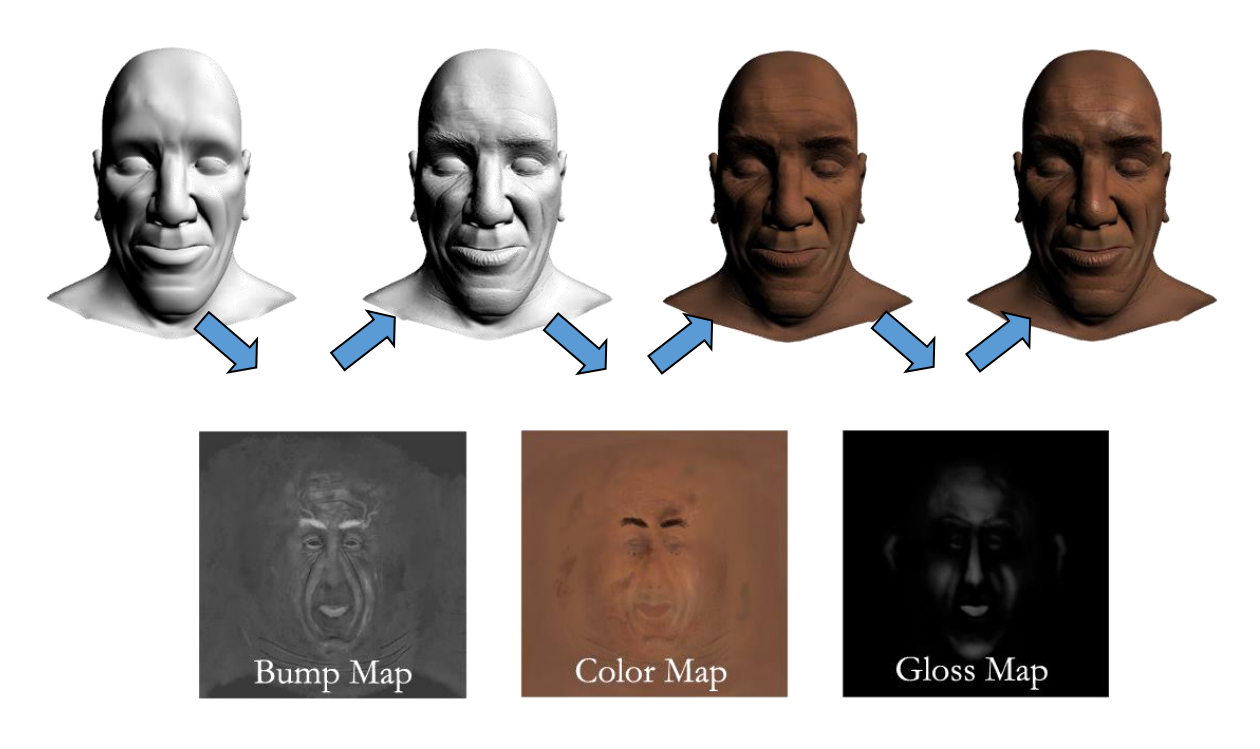

#### Memory Interface

- Fragment colors provided by the previous stage are written to the framebuffer
- Used to be the biggest bottleneck before fragment processing took over
- Before the final write occurs, some fragments are rejected by the zbuffer, stencil and alpha tests
- On modern GPUs, z and color are compressed to reduce framebuffer bandwidth (but not size)

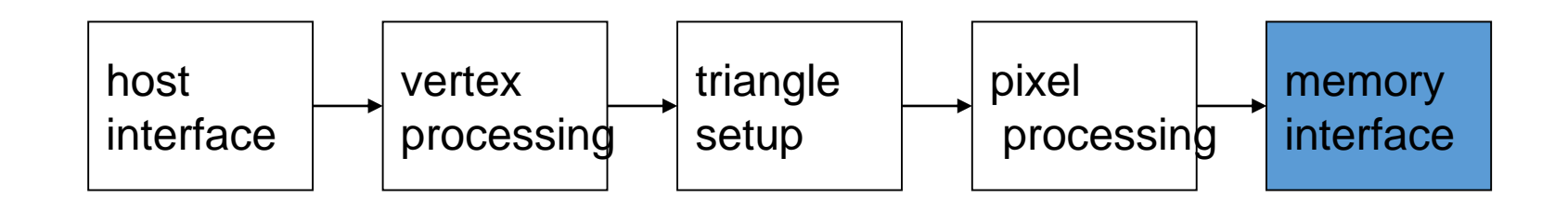

#### Programmability in the GPU

- Vertex and fragment processing, and now triangle set-up, are programmable
- The programmer can write programs that are executed for every vertex as well as for every fragment
- This allows fully customizable geometry and shading effects that go well beyond the generic look and feel of older 3D applications

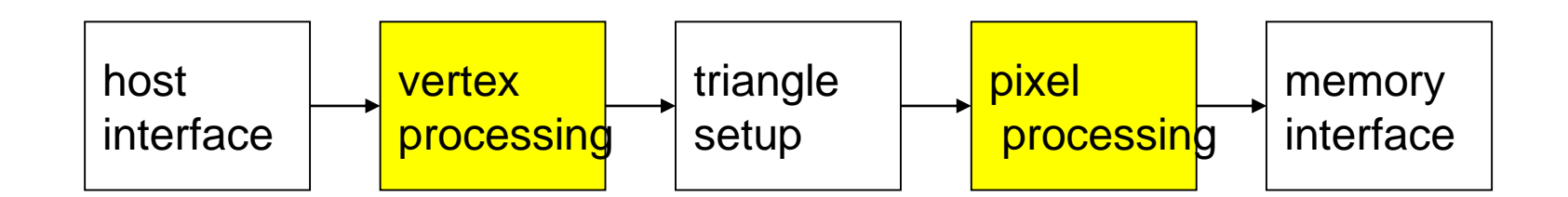

#### Diagram of a modern GPU

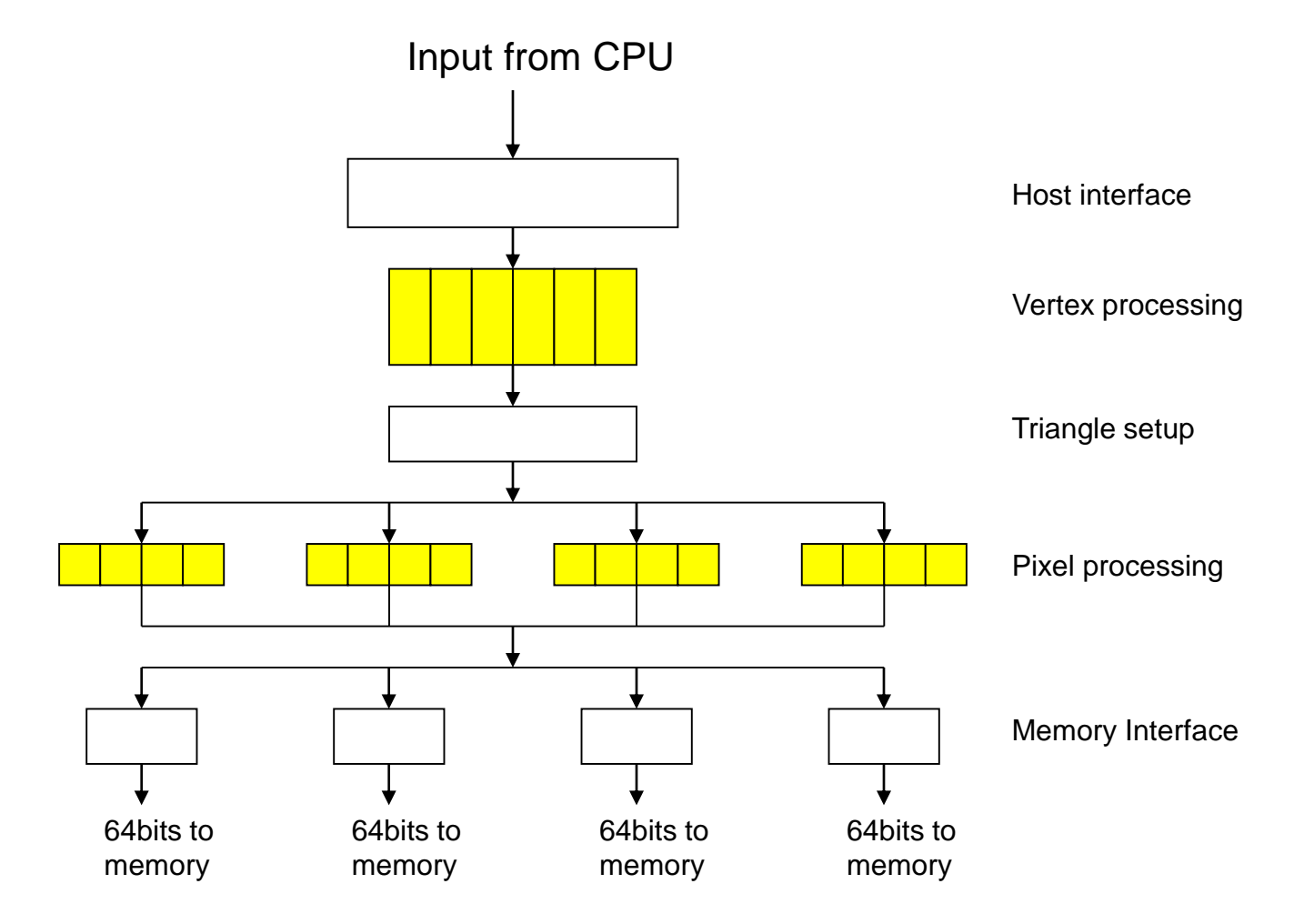

#### CPU/GPU interaction

- The CPU and GPU inside the PC work in parallel with each other
- There are two "threads" going on, one for the CPU and one for the GPU, which communicate through a command buffer:

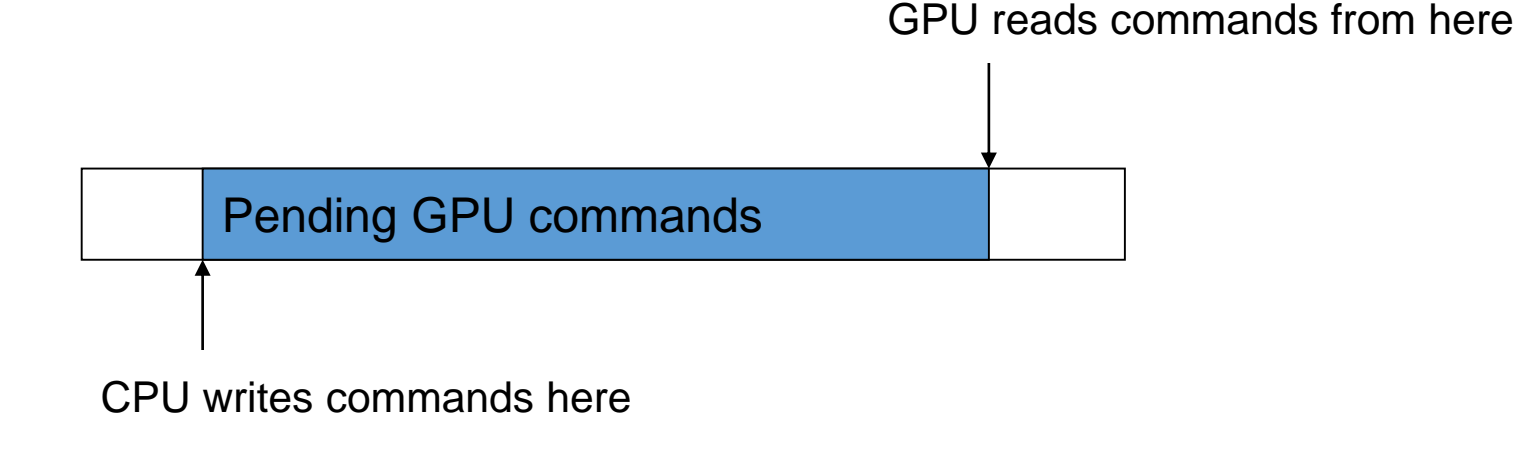

#### CPU/GPU interaction (cont)

- If this command buffer is drained empty, we are CPU limited and the GPU will spin around waiting for new input. All the GPU power in the universe isn't going to make your application faster!
- If the command buffer fills up, the CPU will spin around waiting for the GPU to consume it, and we are effectively GPU limited

#### Synchronization issues

- This leads to a number of synchronization considerations
- In the figure below, the CPU must not overwrite the data in the "yellow" block until the GPU is done with the "black" command, which references that data:

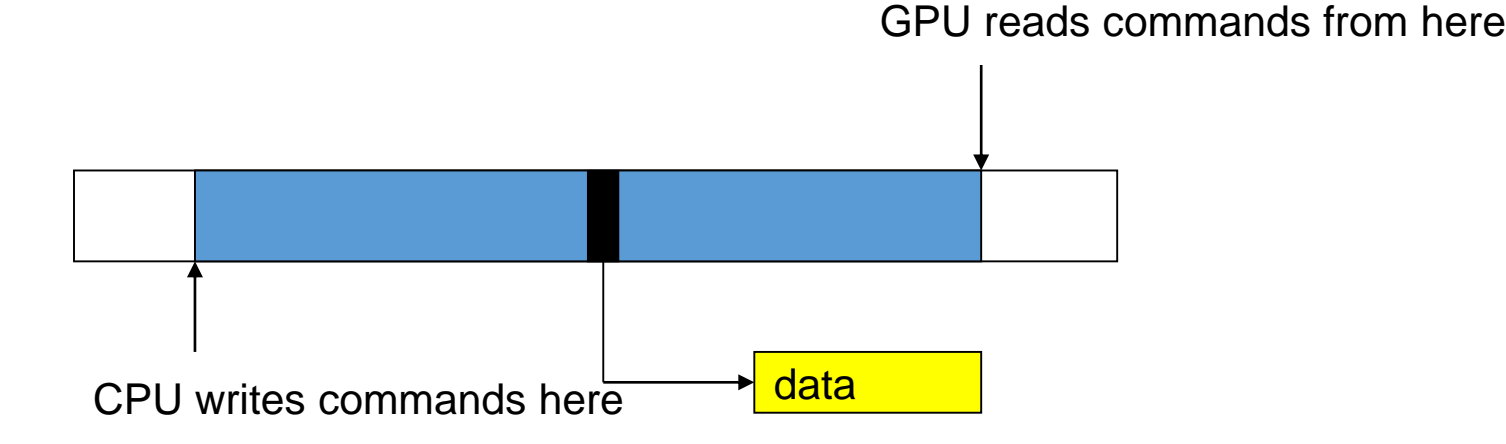

#### Some more GPU tips

- Since the GPU is highly parallel and deeply pipelined, try to dispatch large batches with each drawing call
- Sending just one triangle at a time will not occupy all of the GPU's several vertex/pixel processors, nor will it fill its deep pipelines
- Since all GPUs today use the zbuffer algorithm to do hidden surface removal, rendering objects front-to-back is faster than back-to-front (painters algorithm), or random ordering
- Of course, there is no point in front-to-back sorting if you are already CPU limited

### Computational Power

- *Why are GPUs getting faster so fast?*
	- Arithmetic intensity
		- the specialized nature of GPUs makes it easier to use additional transistors for computation
	- Economics
		- multi-billion dollar video game market is a pressure cooker that drives innovation to exploit this property

#### Modern GPU has more ALU's

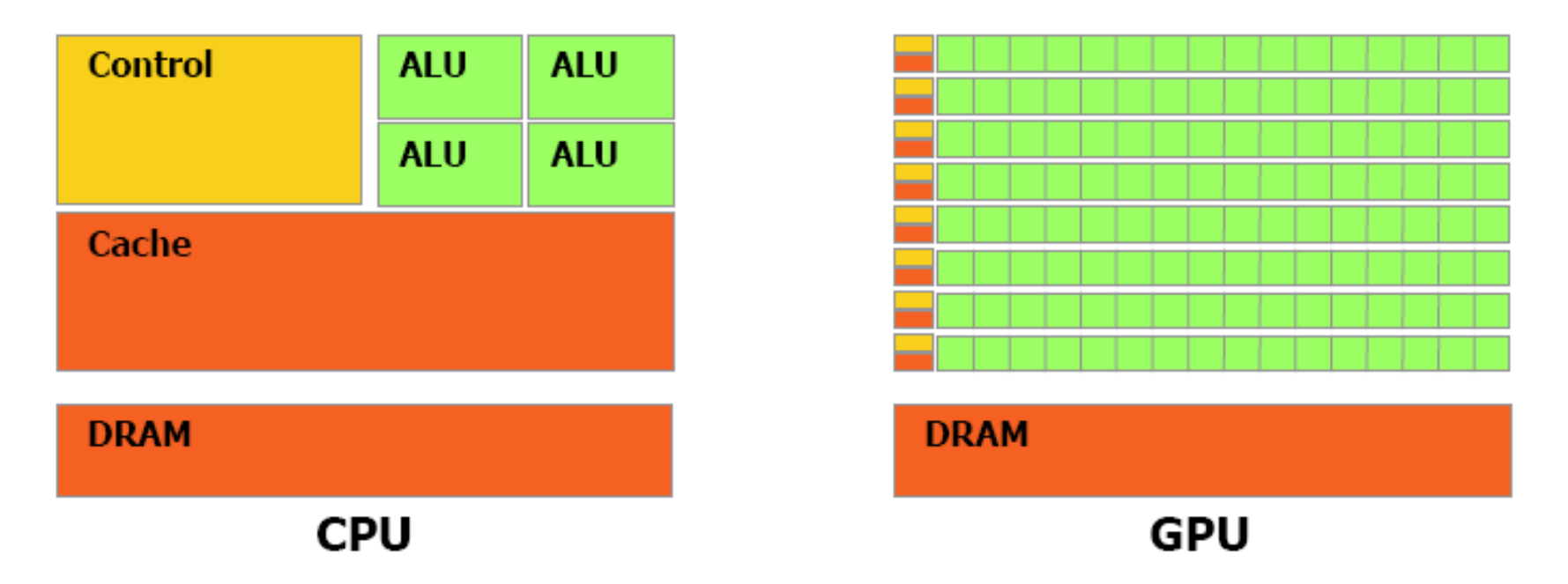

#### Figure 1-2. The GPU Devotes More Transistors to Data Processing

### Computational Power

- GPUs are fast…
	- 3.0 GHz Intel Core2 Duo (Woodcrest Xeon 5160):
		- Computation: 48 GFLOPS peak
		- Memory bandwidth: 21 GB/s peak
		- Price: \$874 (chip)
	- NVIDIA GeForce 8800 GTX:
		- Computation: 330 GFLOPS observed
		- • Memory bandwidth: 55.2 GB/s observed
		- • Price: \$599 (board)
- GPUs are getting faster, faster
	- CPUs: 1.4× annual growth
	- GPUs: 1.7×(pixels) to 2.3× (vertices) annual growth

#### Computational Power

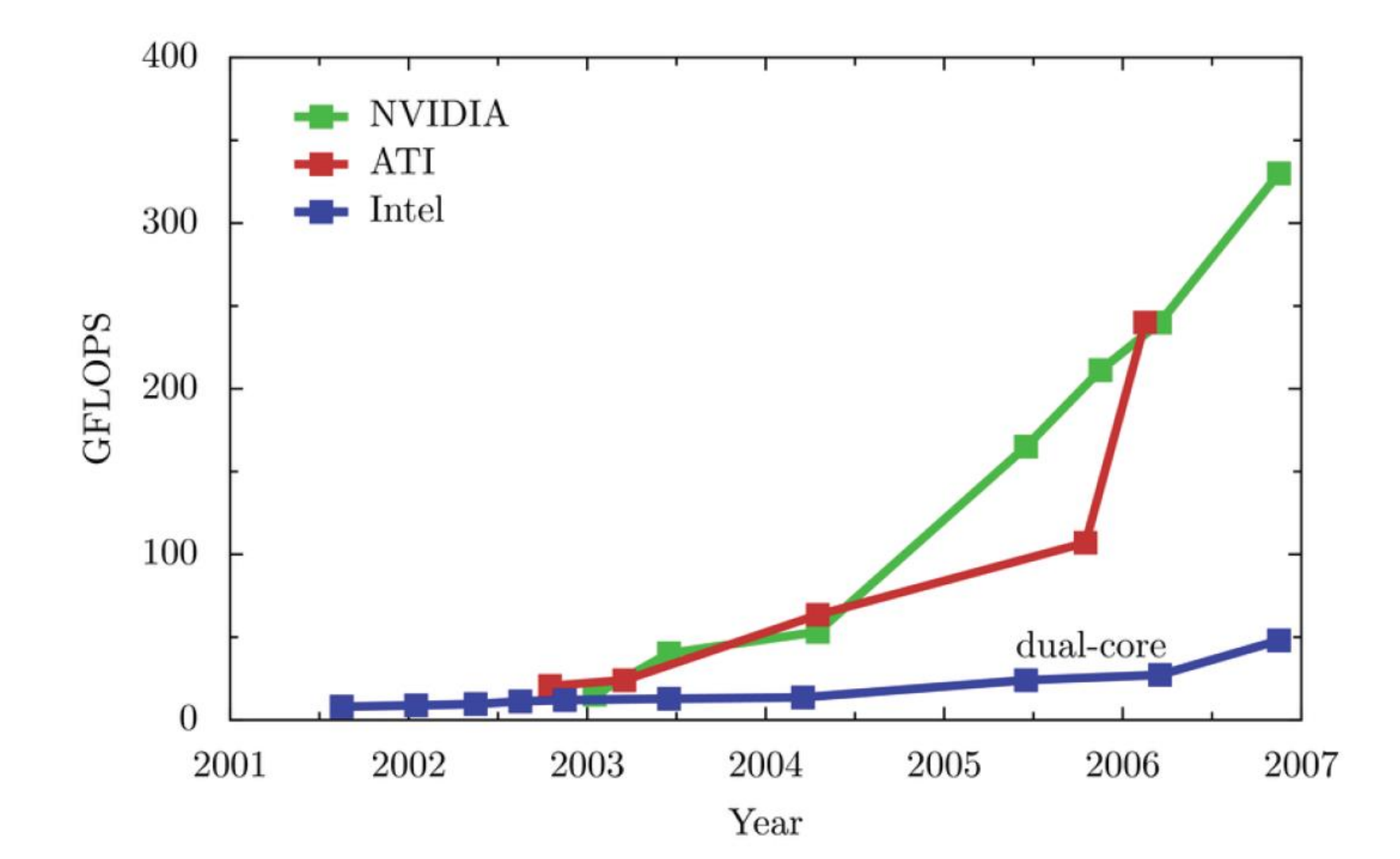

# CPU v/s GPU

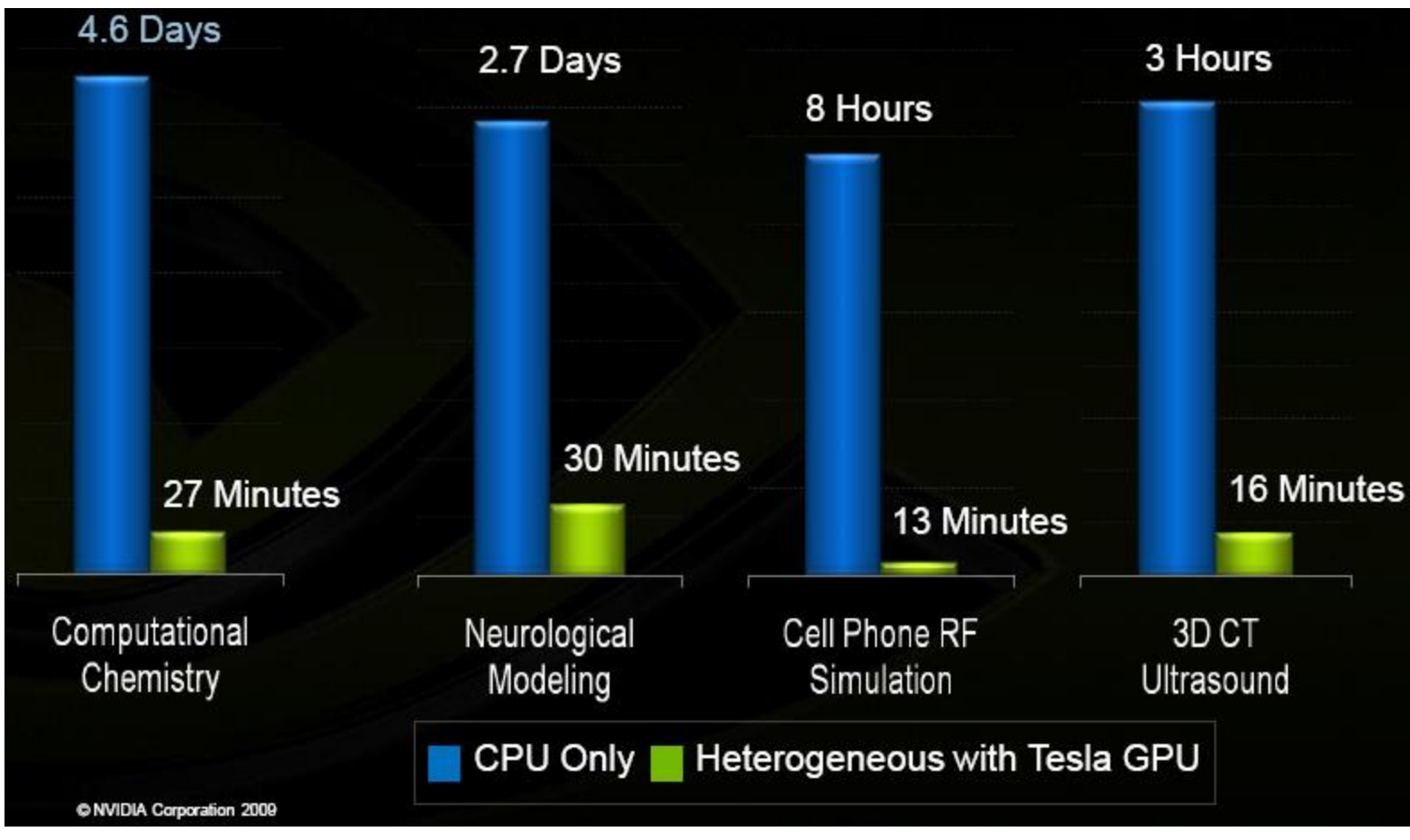

© NVIDIA Corporation 2009

### Flexible and Precise

- Modern GPUs are deeply programmable
	- Programmable pixel, vertex, and geometry engines
	- Solid high-level language support
- Modern GPUs support "real" precision
	- 32 bit floating point throughout the pipeline
		- High enough for many (not all) applications
		- Vendors committed to double precision soon
	- DX10-class GPUs add 32-bit integers

### Example

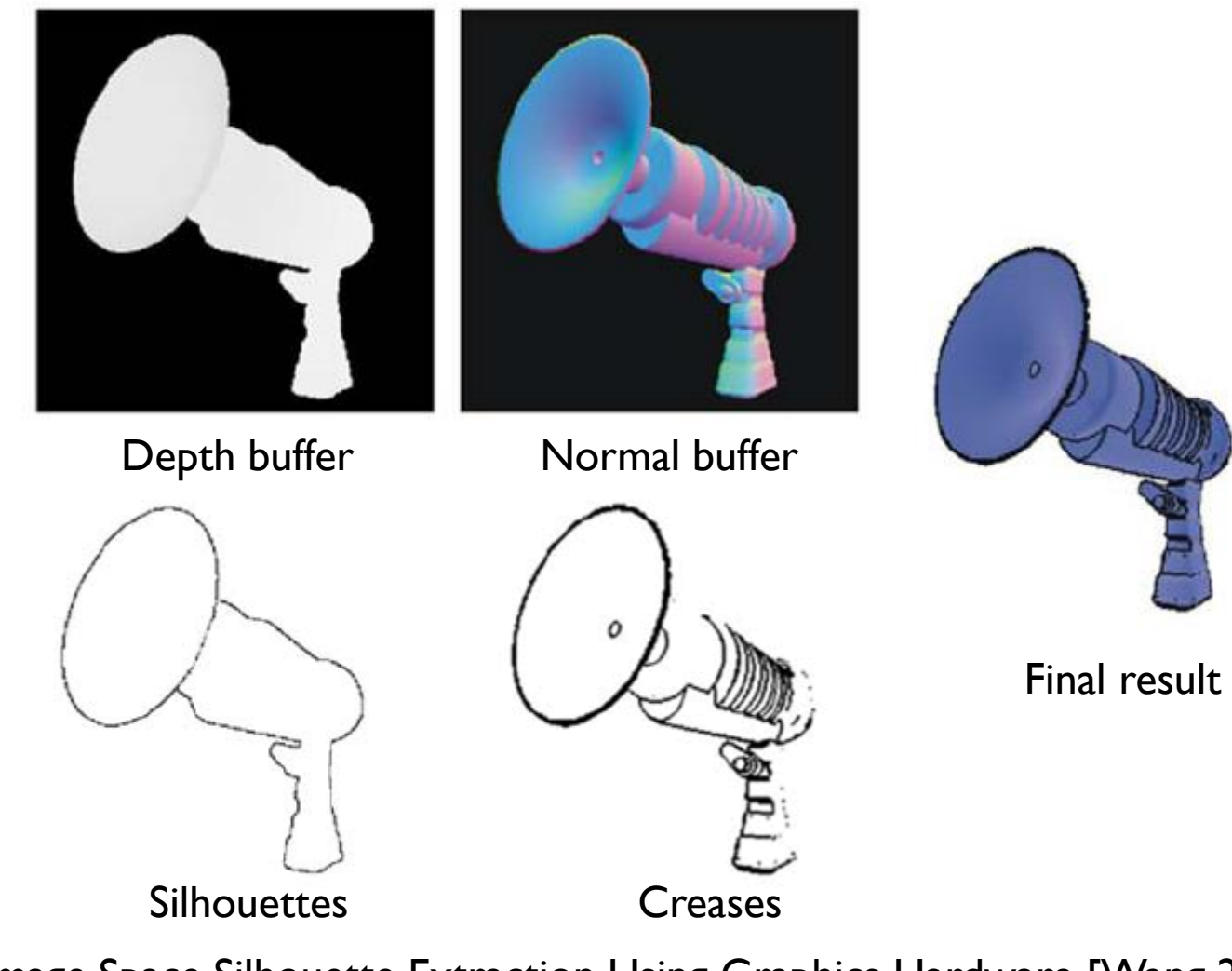

Image Space Silhouette Extraction Using Graphics Hardware [Wang 2005]

• Bump/Displacement mapping

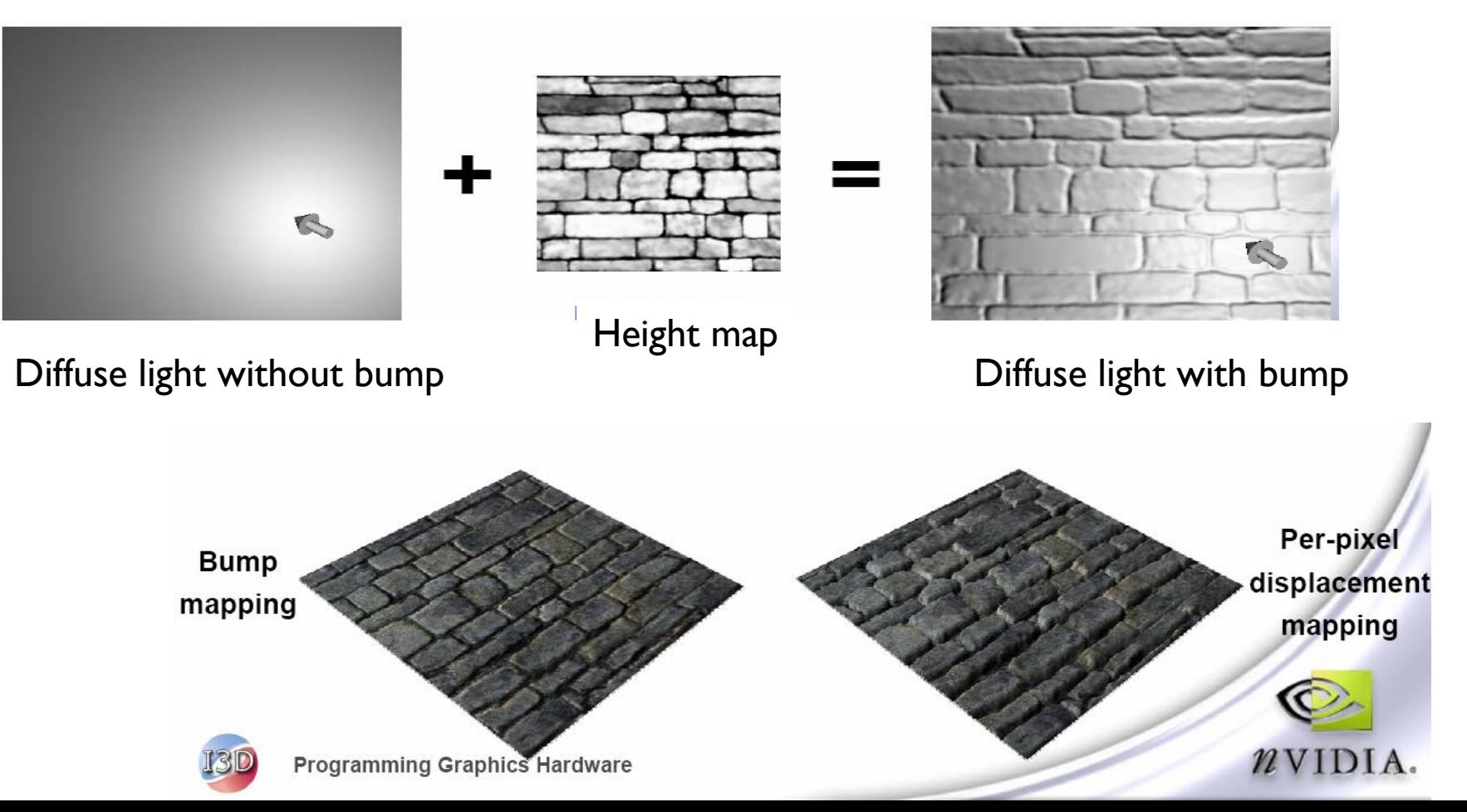

• Volume texture mapping

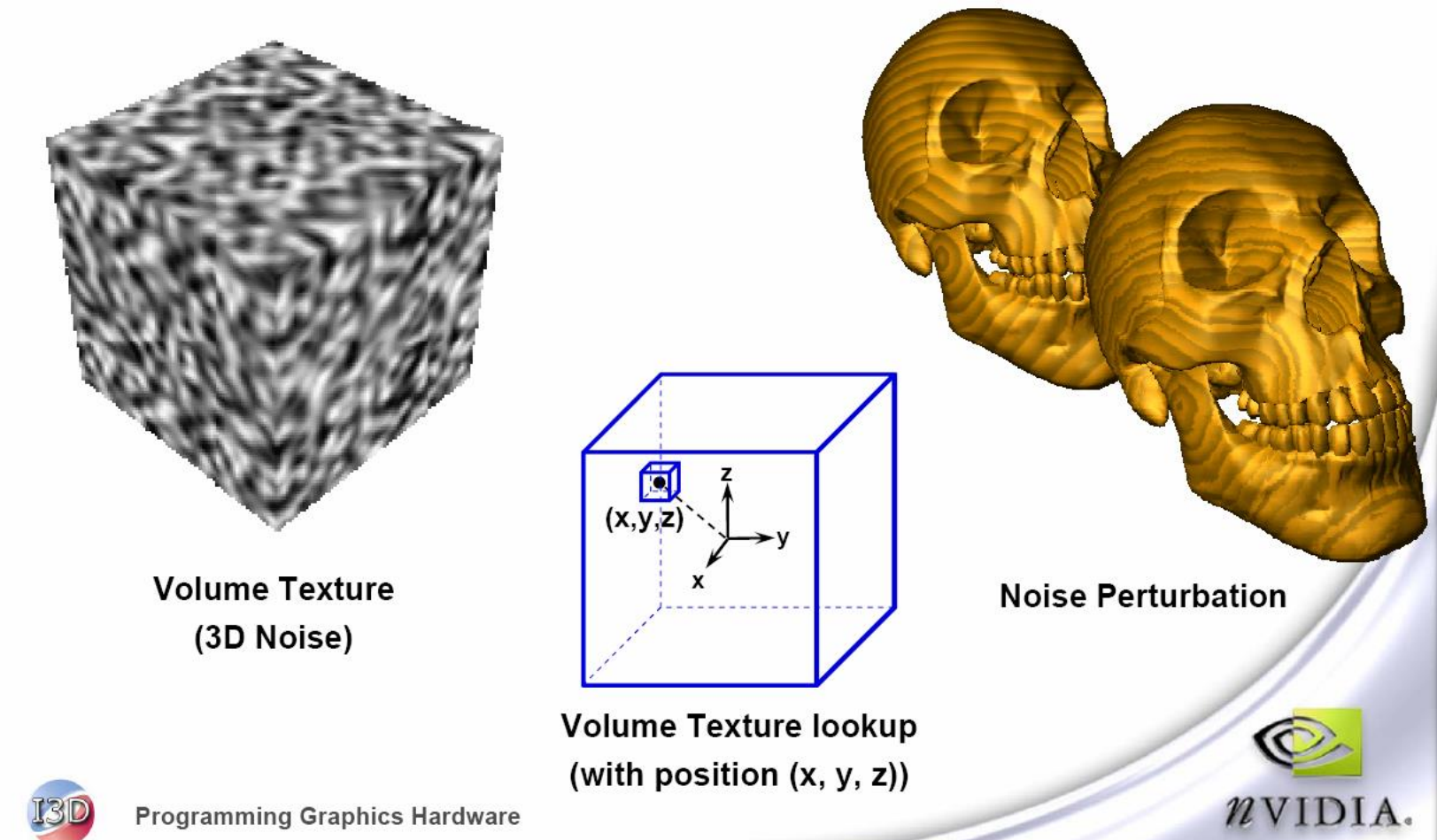

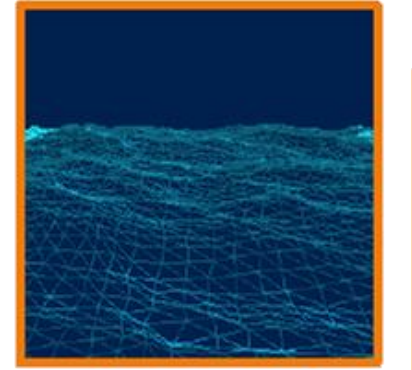

Deep Waves

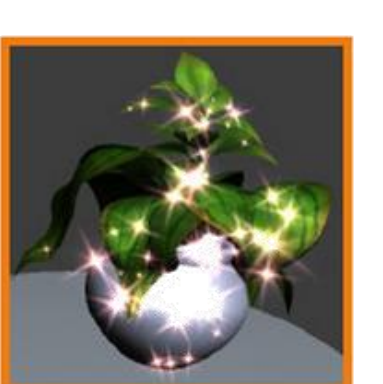

**Sparkling Sprites** 

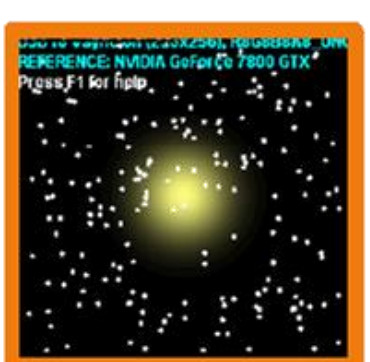

**GPU Fluid** Simulation

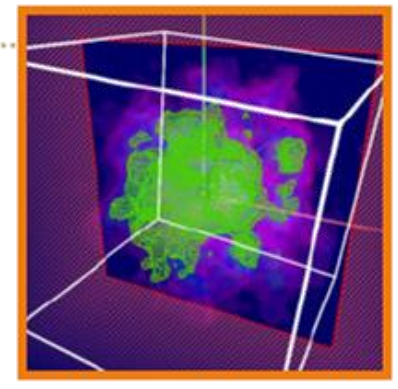

**GPU Marching Cubes** 

#### **Table-free Noise**

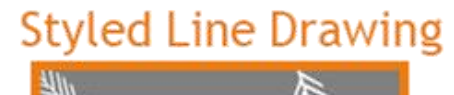

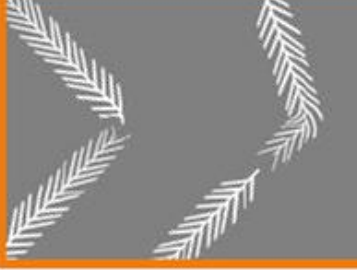

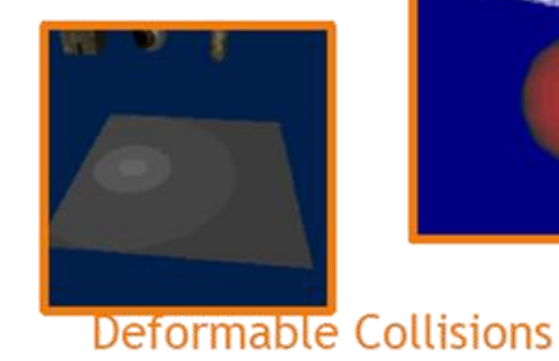

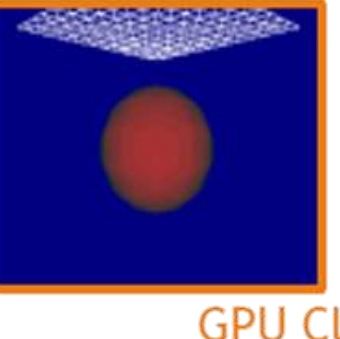

**GPU Cloth** 

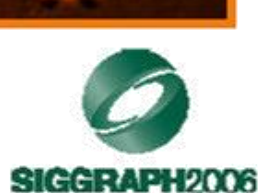

• Soft Shadows

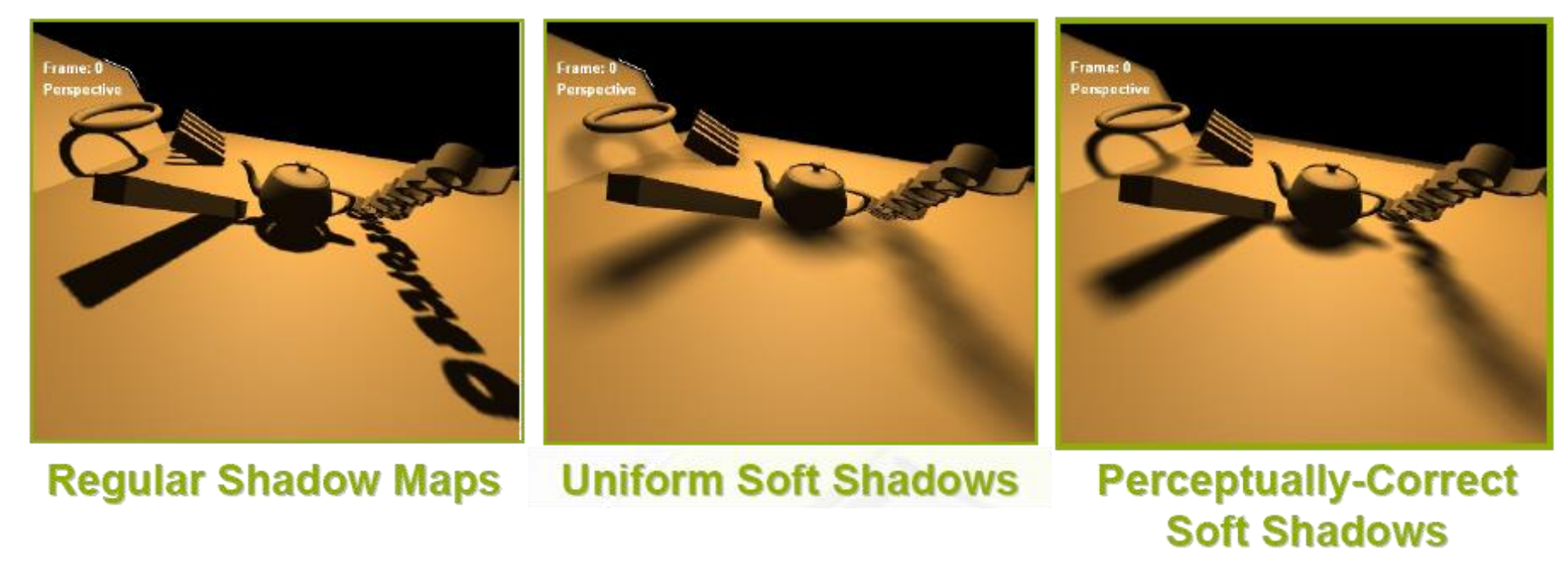

Percentage-closer soft shadows [Fernando 2005]

### GPGPU

- How?
	- CUDA
	- OpenCL
	- DirectCompute

### What is CUDA?

- 'Compute Unified Device Architecture'
- CUDA Architecture
	- Expose GPU parallelism for general-purpose computing
	- Retain performance
- CUDA C/C++
	- Based on industry-standard C/C++
	- Small set of extensions to enable heterogeneous programming
	- Straightforward APIs to manage devices, memory etc.

### Heterogeneous Computing

- **Terminology:** 
	- **Host** The CPU and its memory (host memory)
	- *Device* The GPU and its memory (device memory)

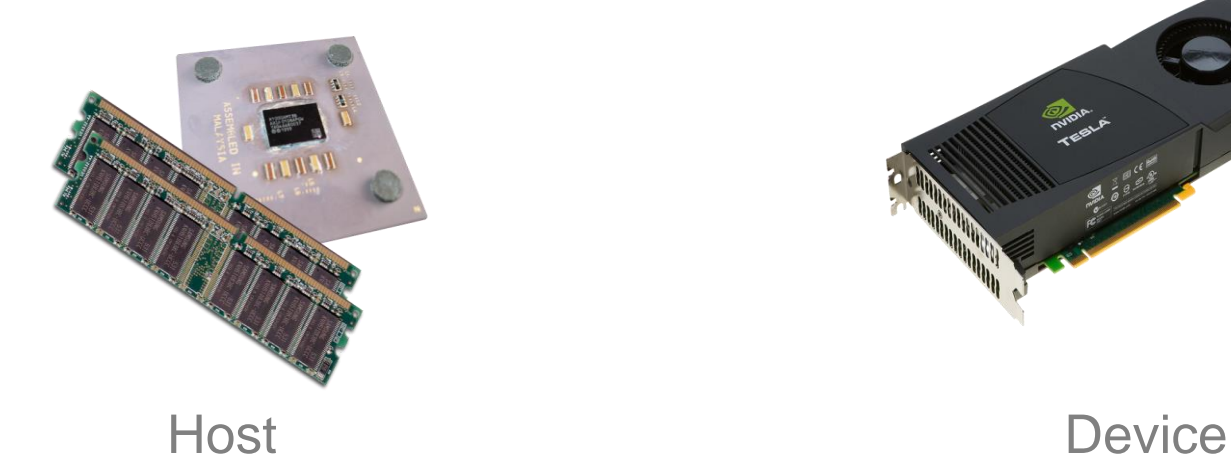

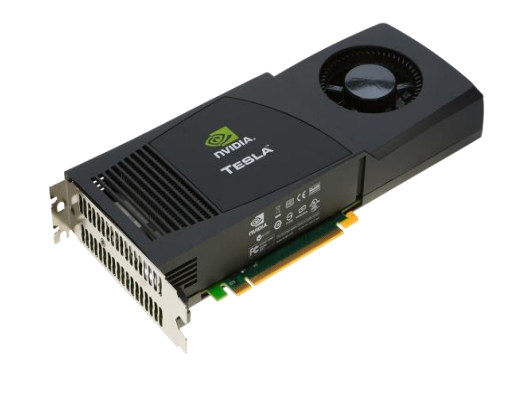

© NVIDIA 2013

### Heterogeneous Computing

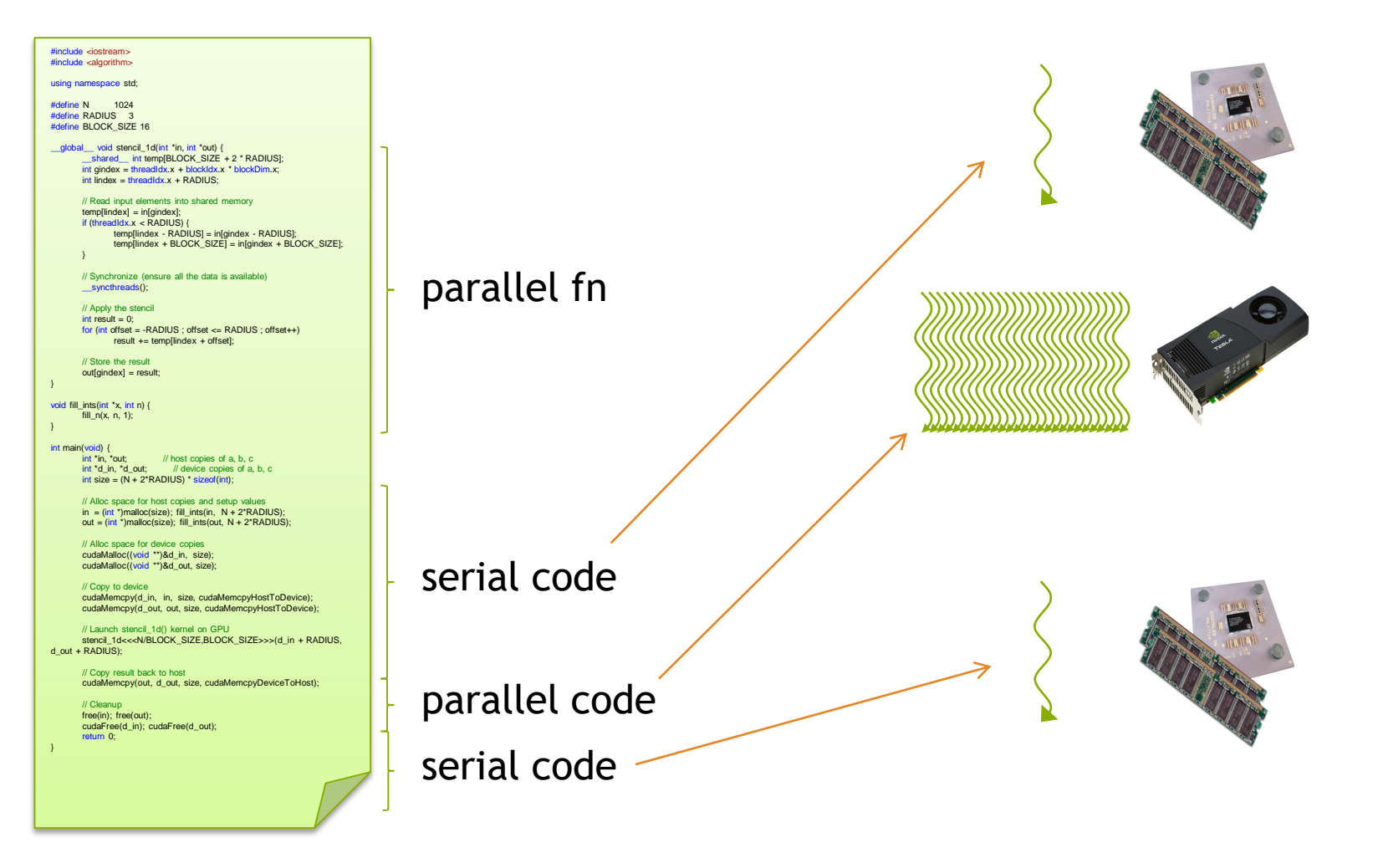

© NVIDIA 2013

### Simple Processing Flow

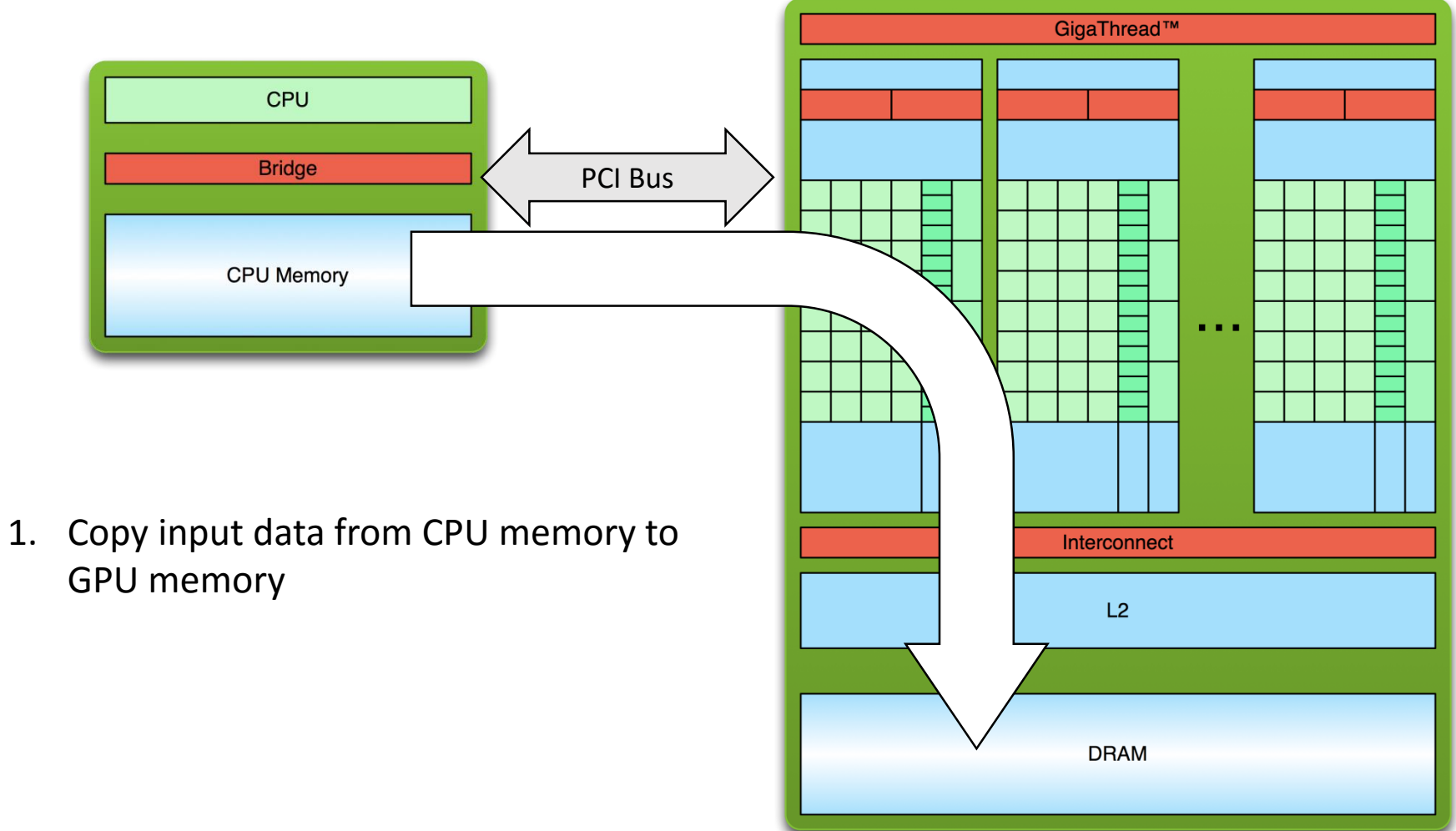

## Simple Processing Flow

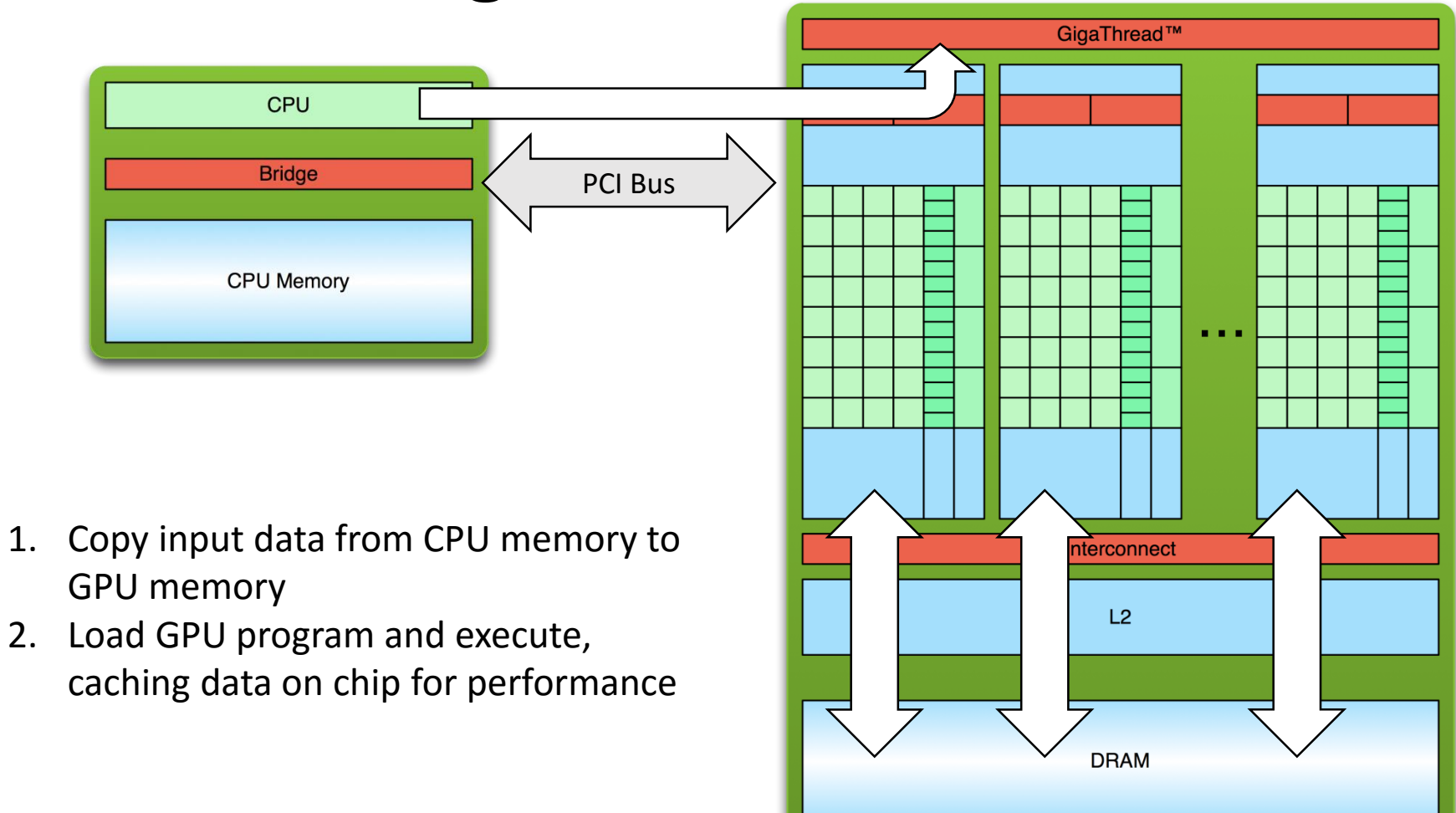

## Simple Processing Flow

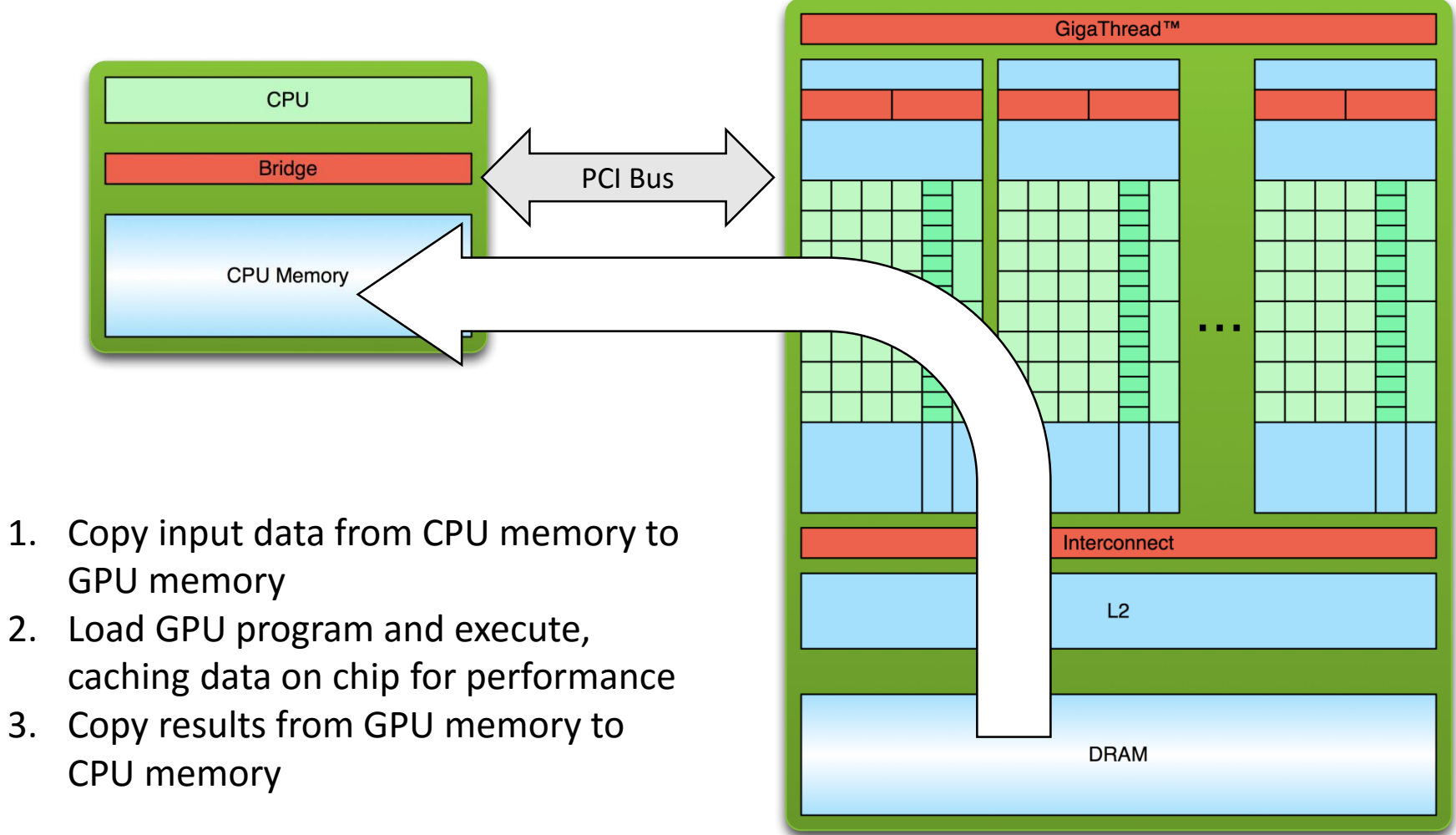